## MATLAB EXPO 2017 Modeling Mechanical and Hydraulic Systems in Simscape

© 2015 The MathWorks, Inc.**1**

Dhirendra Singh

too big

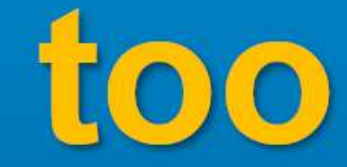

difficult

# one chance

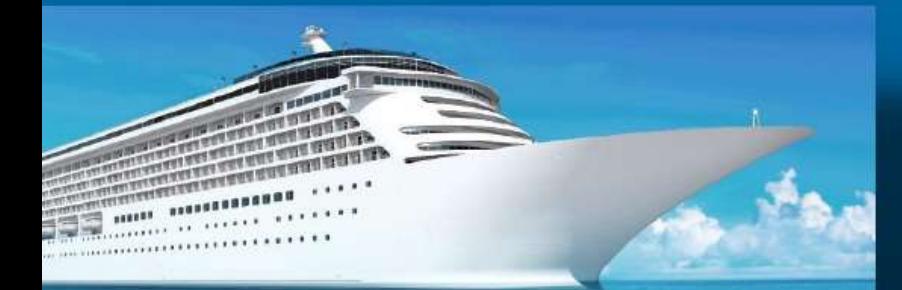

### USER STORY **ABB Optimizes Ship Energy Flows**

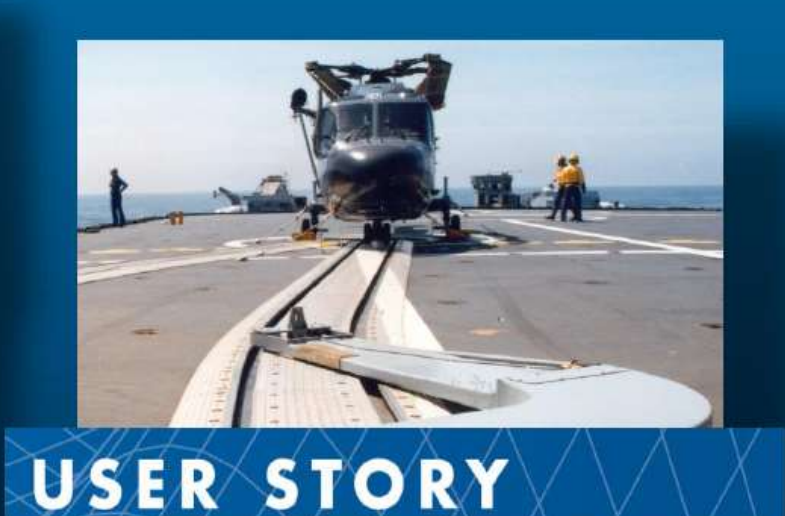

**DCNS Simulates Handling System** 

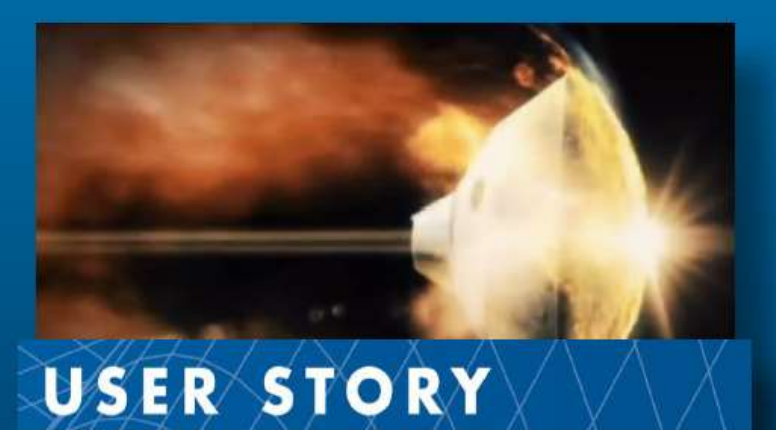

**Lockheed Martin Develops MRO** 

Courtesy NASA/JPL-Caltech

# **Why use Simscape?**

# **Makes modeling easy**

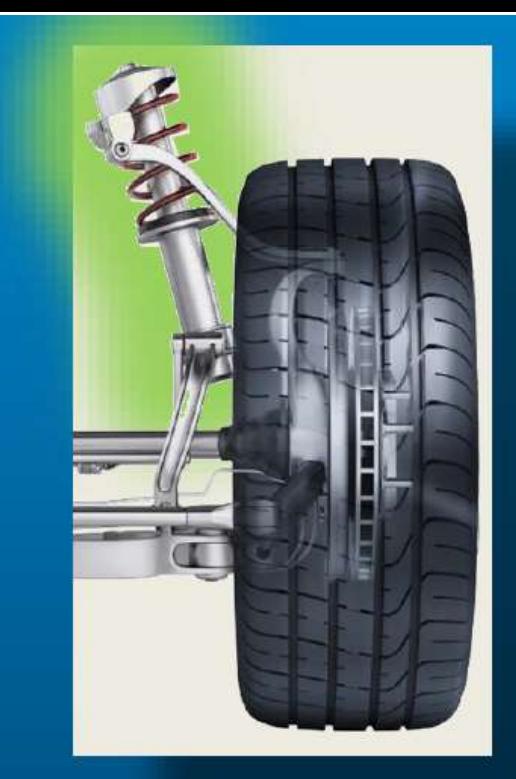

# **Simscape handles** equations automatically

### **Simulink**

## Simscape

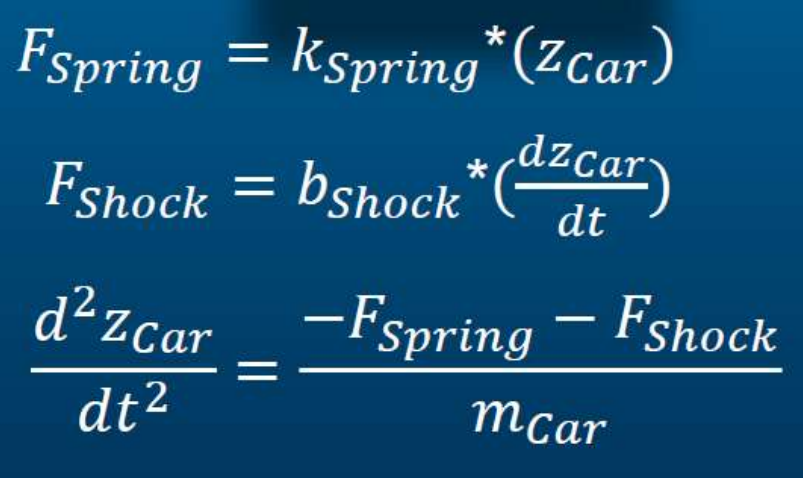

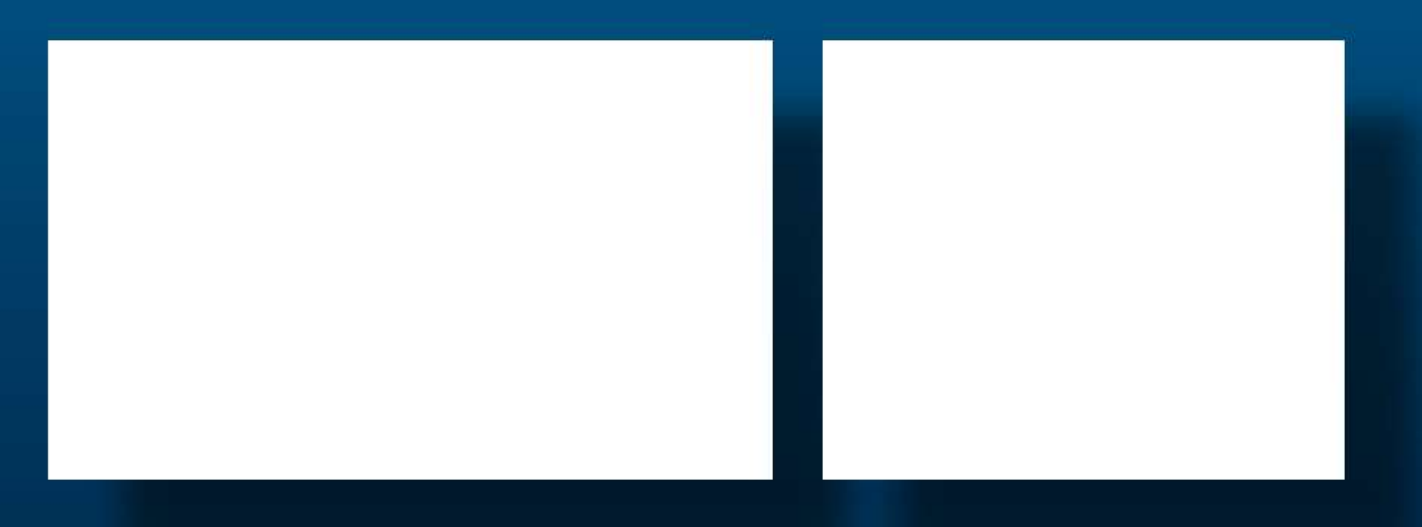

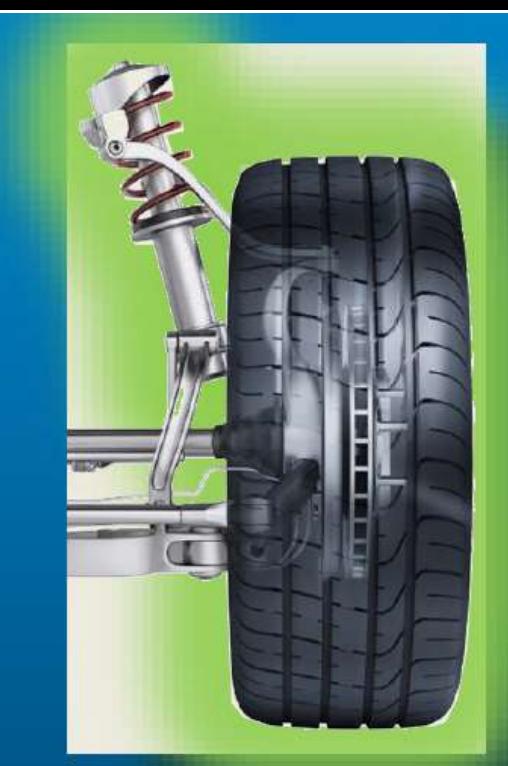

# **Simscape handles** equations automatically

$$
F_{Spring} = k_{Spring} * (z_{Car} - z_{Whl})
$$
  
\n
$$
F_{Shock} = b_{Shock} * (\frac{dz_{Car}}{dt} - \frac{dz_{Whl}}{dt})
$$
  
\n
$$
\frac{d^2z_{Car}}{dt^2} = \frac{-F_{Spring} - F_{Shock}}{m_{car}}
$$
  
\n
$$
F_{Tire} = k_{Tire} * (z_{Whl}) + b_{Tire} * (\frac{dz_{Car}}{dt})
$$
  
\n
$$
\frac{d^2z_{Whl}}{dt^2} = \frac{F_{Spring} + F_{Shock} - F_{Tire}}{m_{car}}
$$

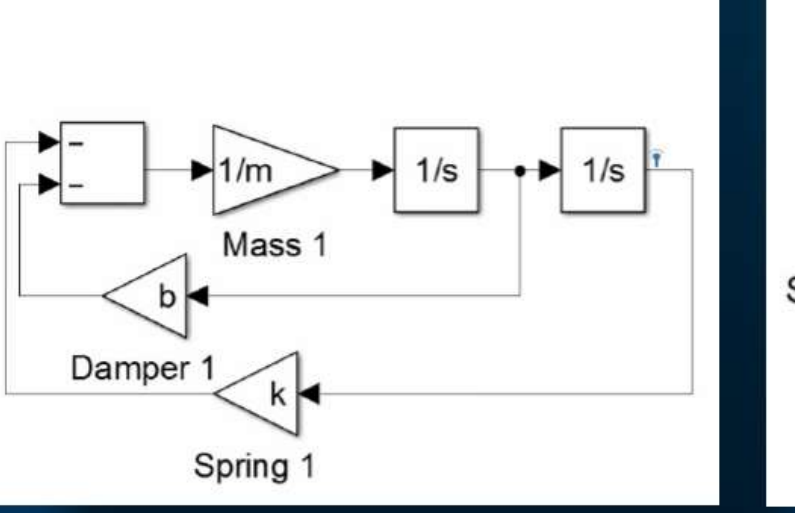

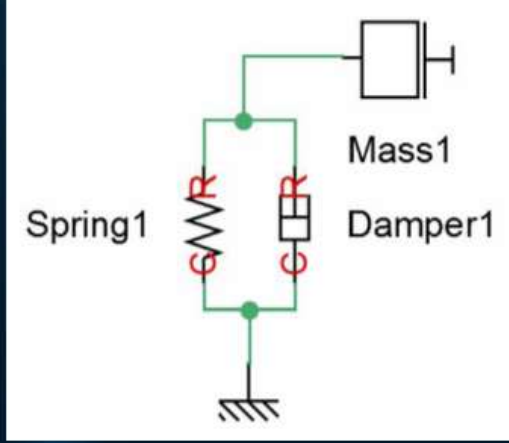

# **3D mechanics** hybrid powertrain

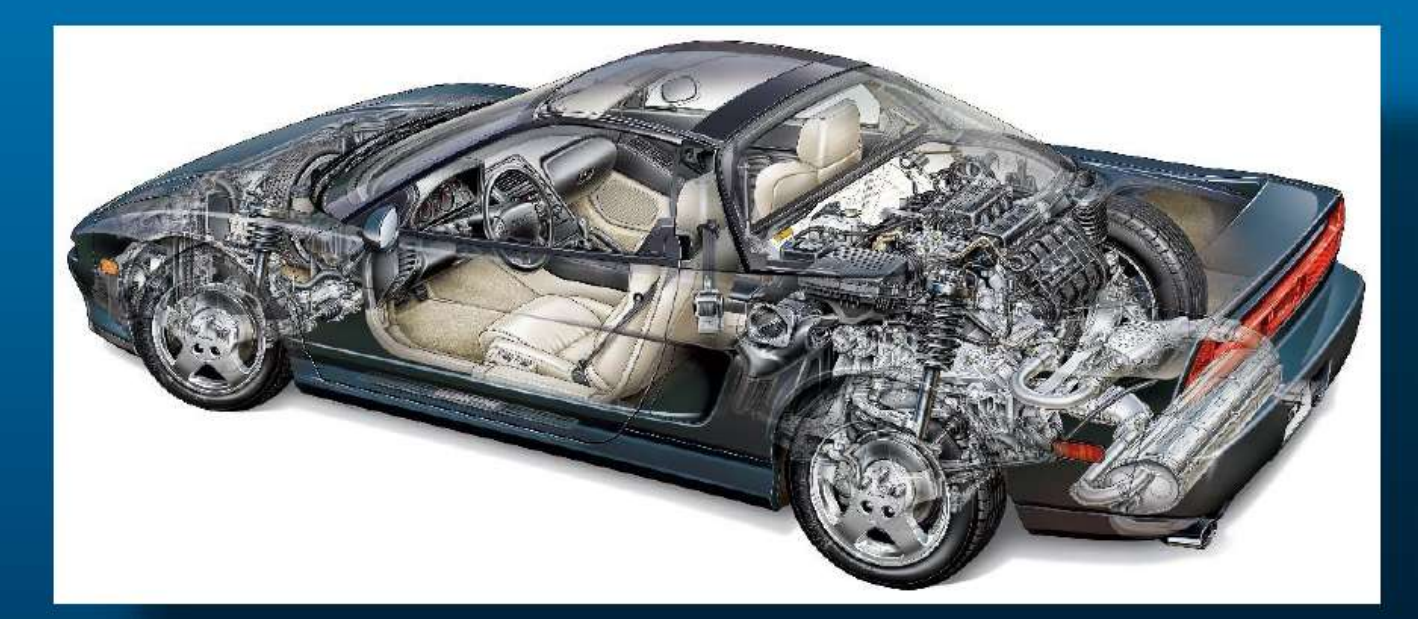

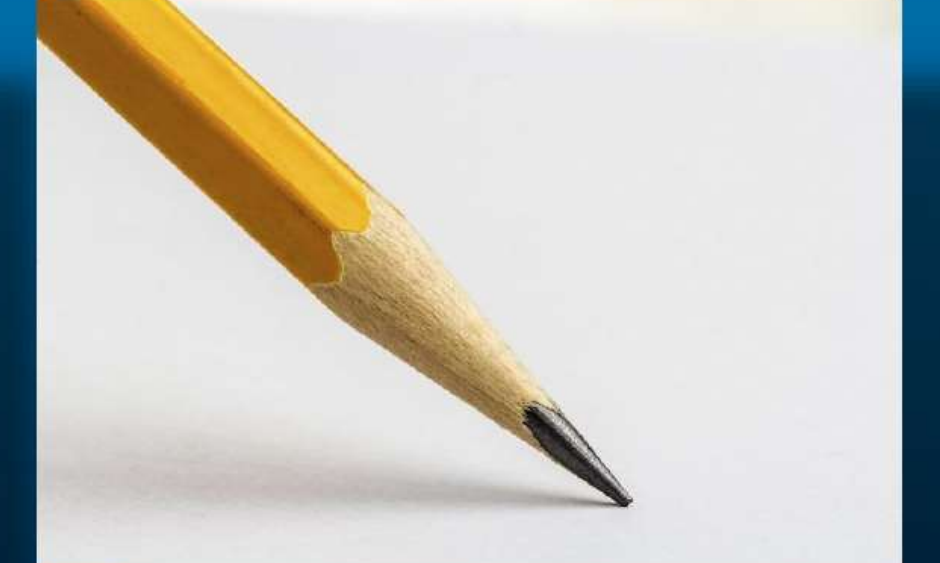

power steering air conditioning

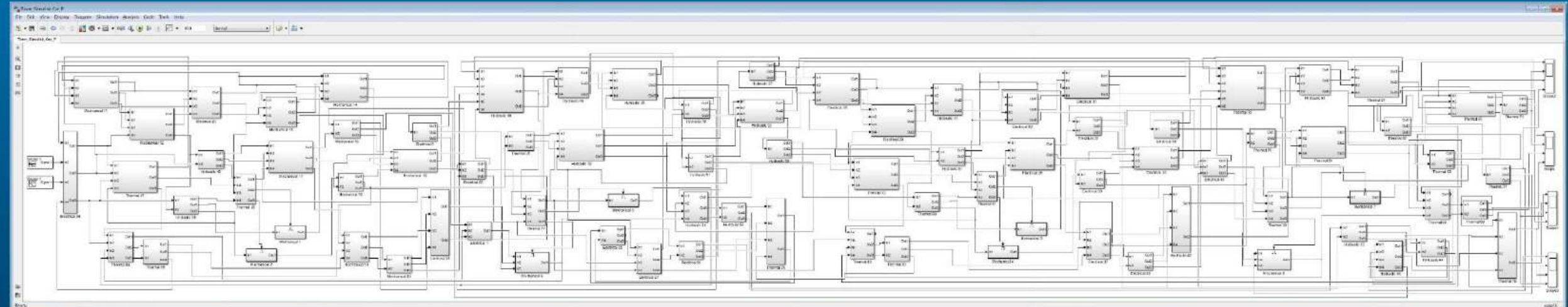

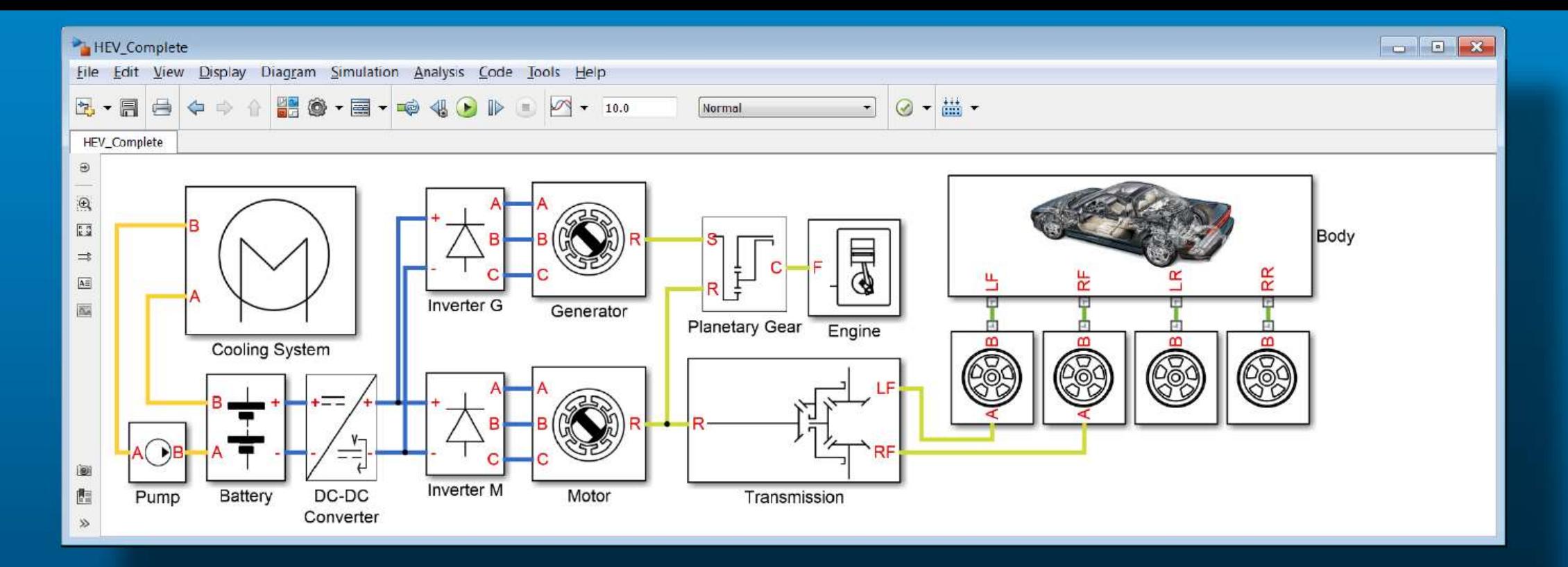

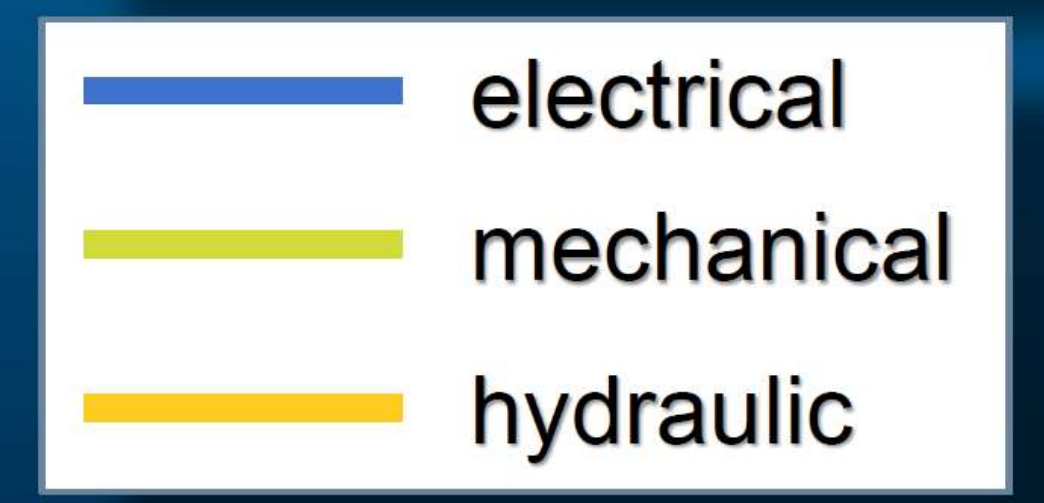

# less clicking more simulating

Market Demand:

# **Reduce energy** consumption in integrated systems

# Simscape Focus:

**Domain integration Algorithm design** Optimization

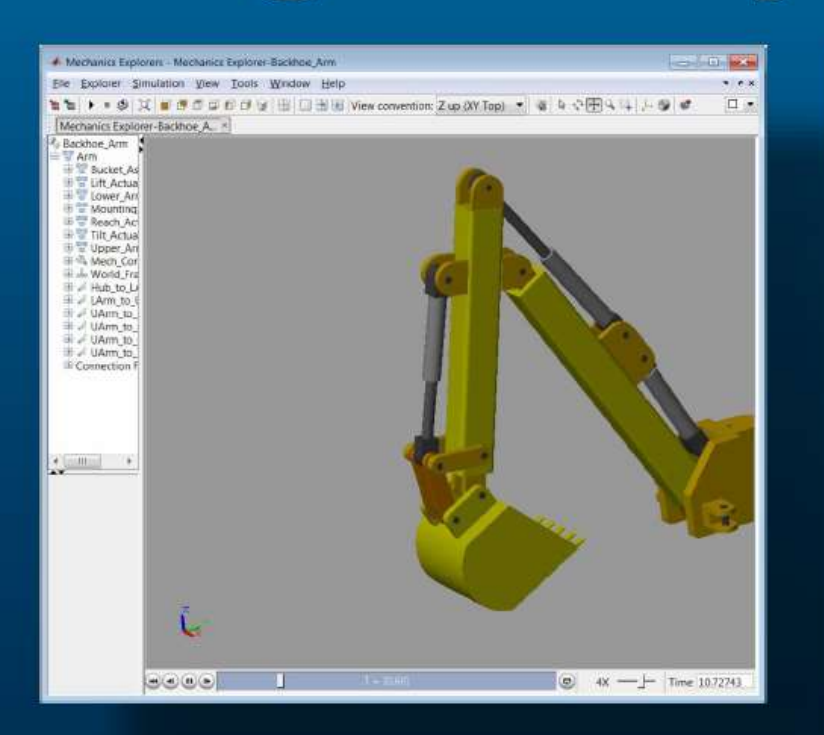

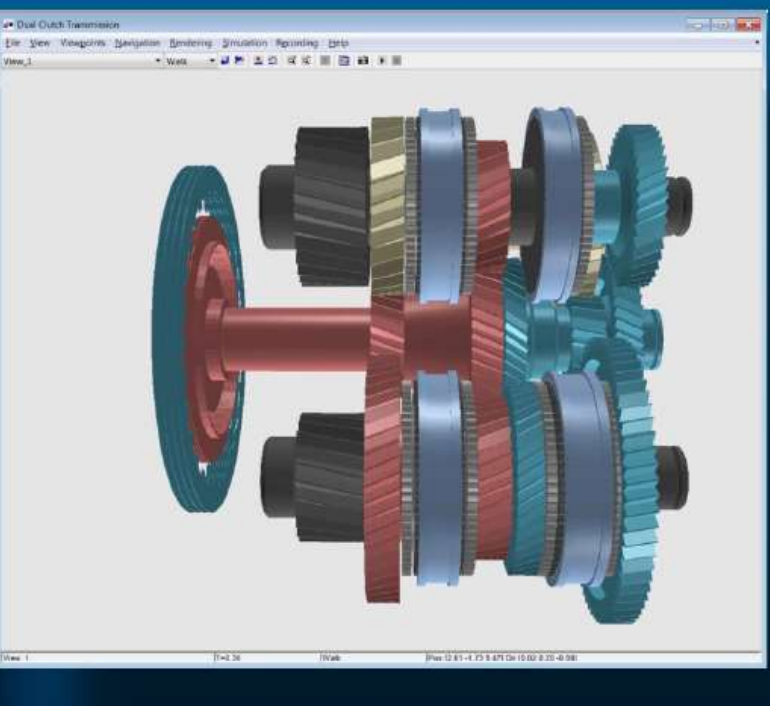

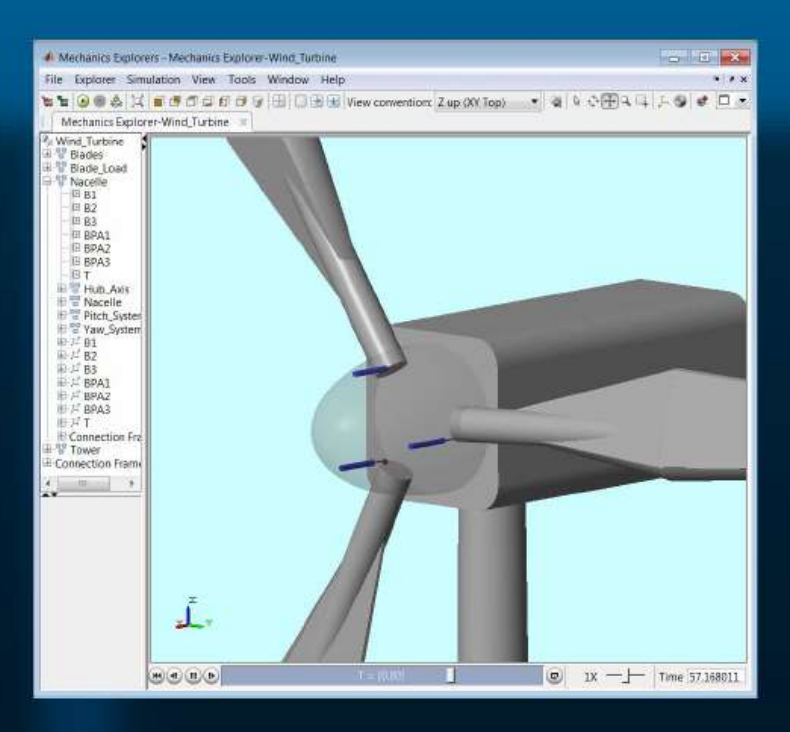

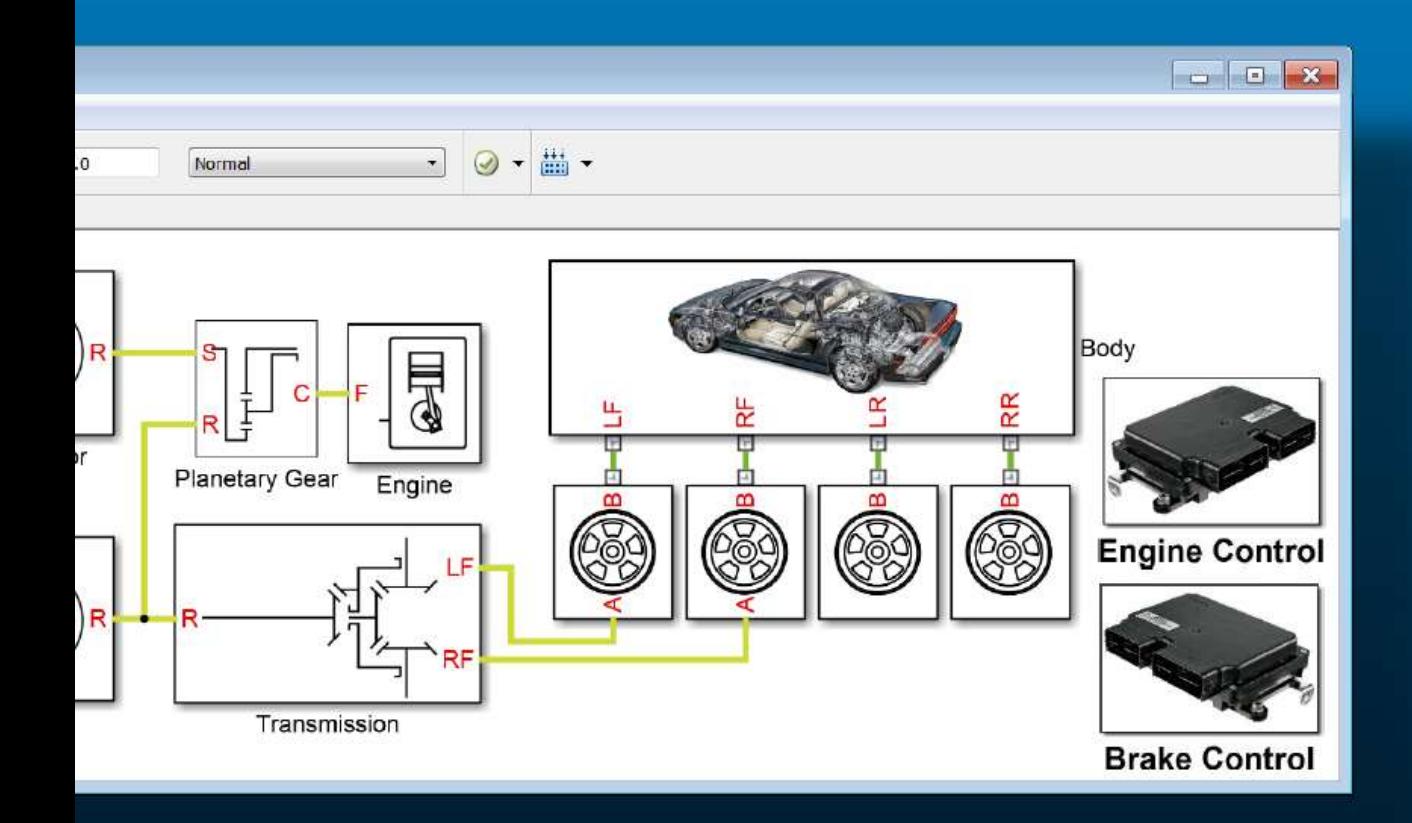

Why model the physical system? Too big, too difficult, one chance, ...

**Why Simscape? Makes modeling easy Develop controller Find best design** 

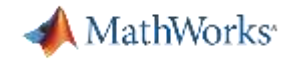

#### **Agenda**

#### **Motivation**

- Simscape physical network approach
- Example: BackHoe
- **System Level Integration** 
	- Mechanical system
	- Hydraulics system
- Parameter Tuning
- **Simcape in Model-Based Design**

Why model the physical system? Too big, too difficult, one chance, ... **Why Simscape? Makes modeling easy Develop controller Find best design** 

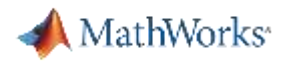

#### **Physical Modeling with Simulink**

- **Simulink is best known for signal** based modeling
	- Causal, or input/output
- Simscape enables bidirectional flow of energy between components
- System level equations:
	- Formulated automatically
	- Solved simultaneously
	- Cover multiple domains

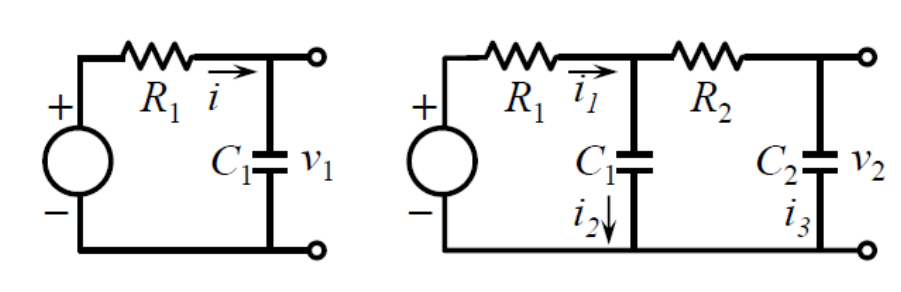

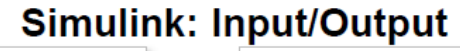

 $R<sup>*</sup>C.s+1$ 

**Transfer Fcn** 

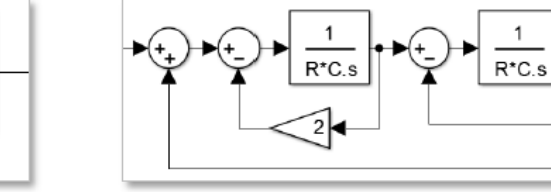

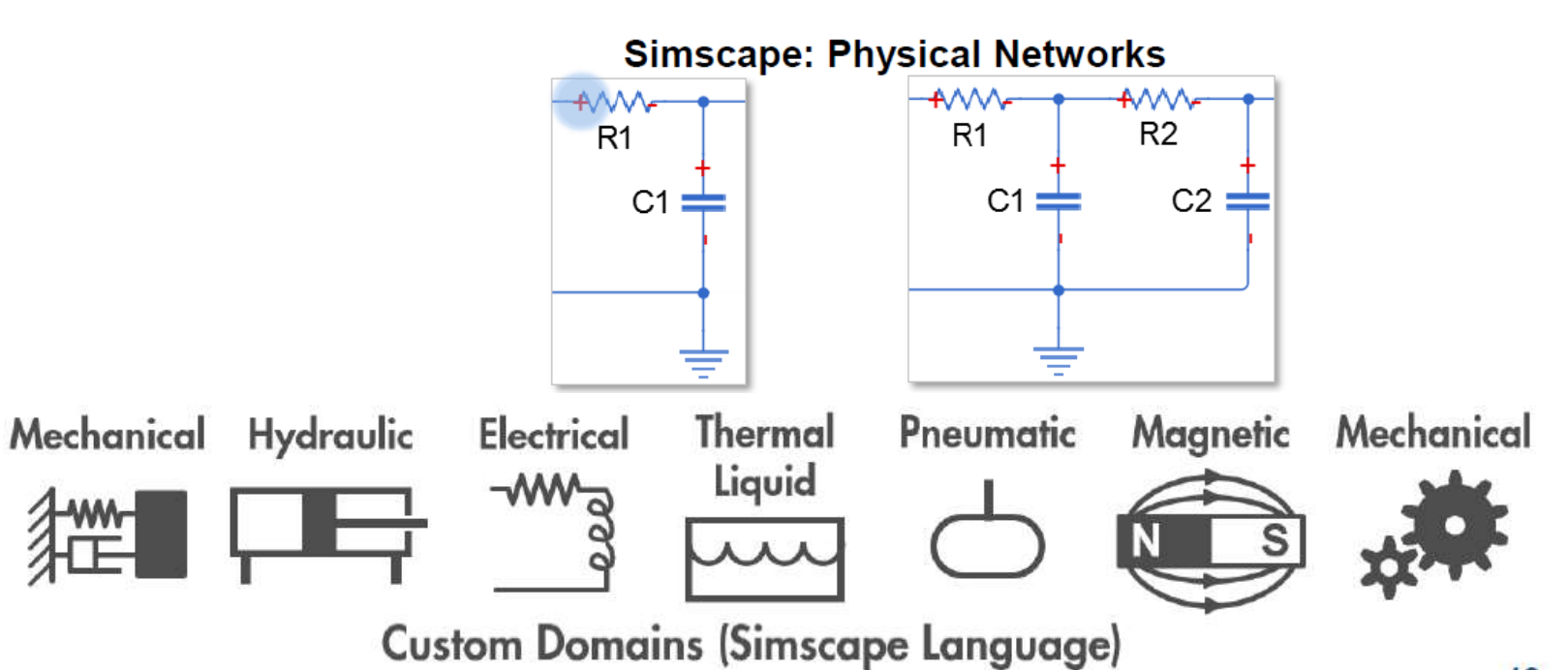

**MATLAB EXPO 2017** 

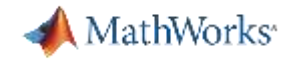

#### **Agenda**

- **Motivation**
- **Simscape physical network approach**
- **Example: Backhoe**
- **System Level Integration** 
	- Mechanical system
	- Hydraulics system
- Parameter Tuning
- **Simcape in Model-Based Design**

Why model the physical system? Too big, too difficult, one chance, ... **Why Simscape? Makes modeling easy Develop controller Find best design** 

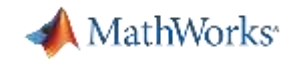

#### **Backhoe Actuation System**

**System** 

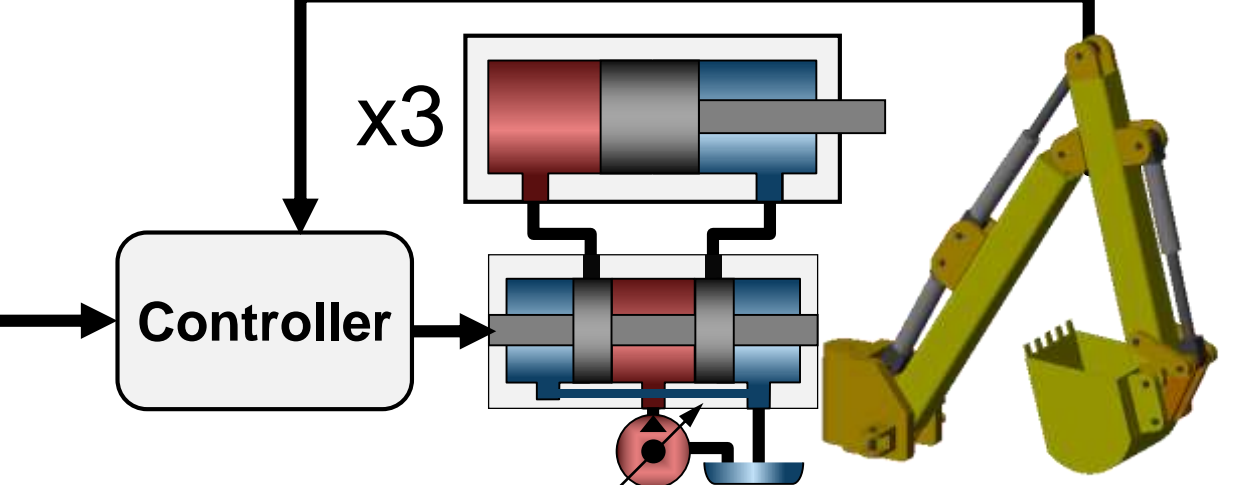

- **Simulation Tasks** 
	- 1. Determine required size for actuator components
	- 2. Optimize design parameters in actuator and controller
	- 3. Measure robustness of design with relevant physical effects
	- 4. Test embedded hardware and software using HIL testing

#### **MATLAB EXPO 2017**

#### MathWorks<sup>®</sup>

### **Modeling a Hydraulic Actuation System**

#### **Model:**

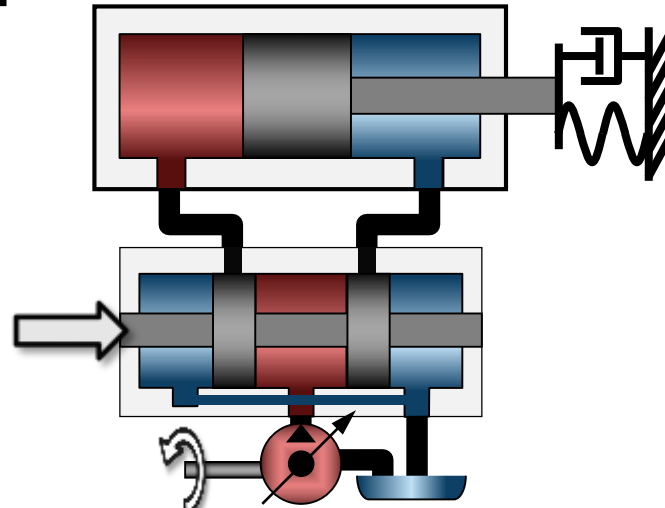

**Problem:** Model a hydraulic actuation system within the Simulink environment

**Solution: Use Simscape Fluids** to model the hydraulic system & Simscape Multibody to model mechanical system MATLAB EXPO 2017

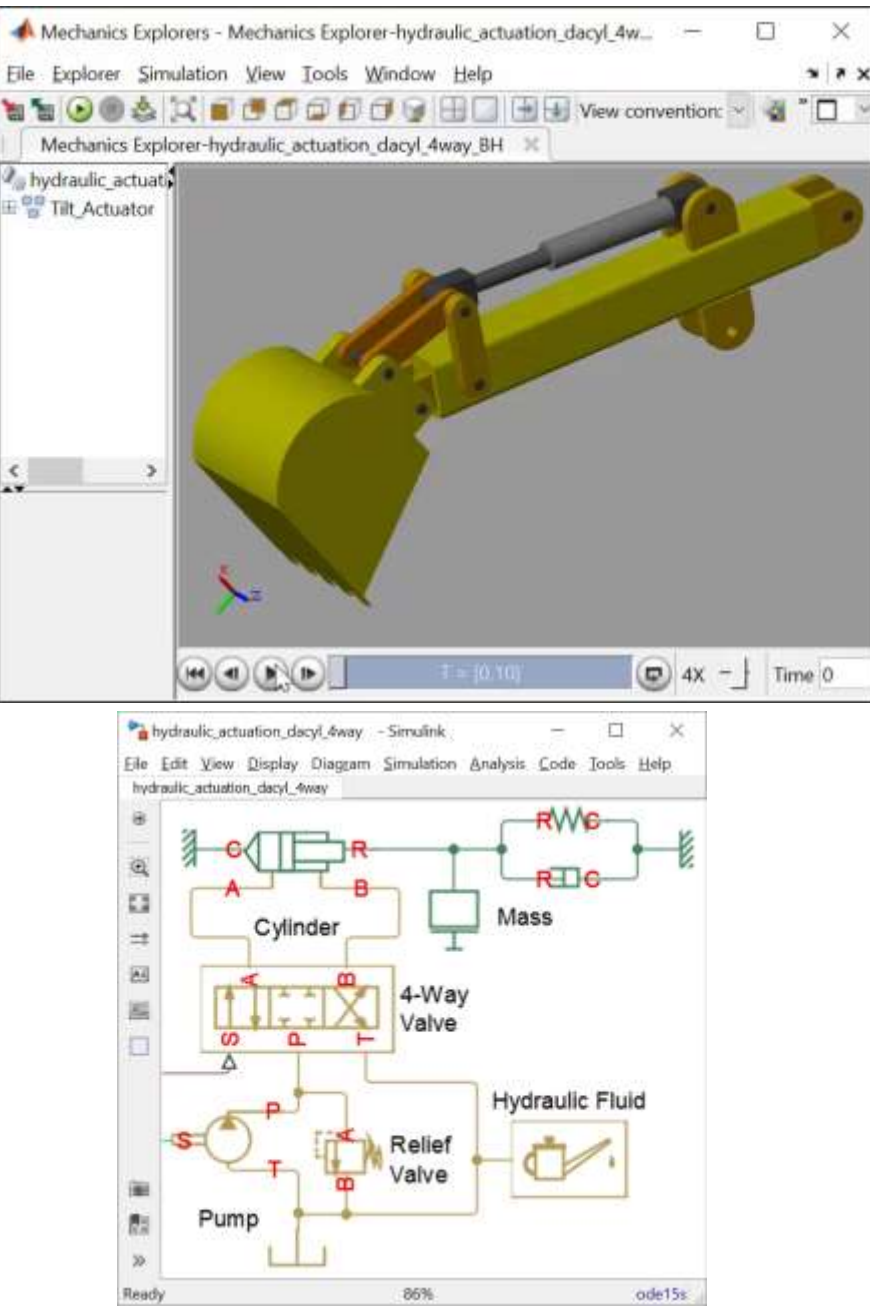

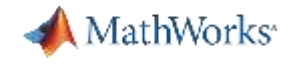

#### **Agenda**

- **Motivation**
- **Simscape physical network approach**
- **Example: Backhoe**
- **System Level Integration** 
	- Mechanical system
	- Hydraulics system
- Parameter Tuning
- **Simcape in Model-Based Design**

Why model the physical system? Too big, too difficult, one chance, ... **Why Simscape? Makes modeling easy Develop controller Find best design** 

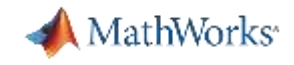

### **Mechanical System**

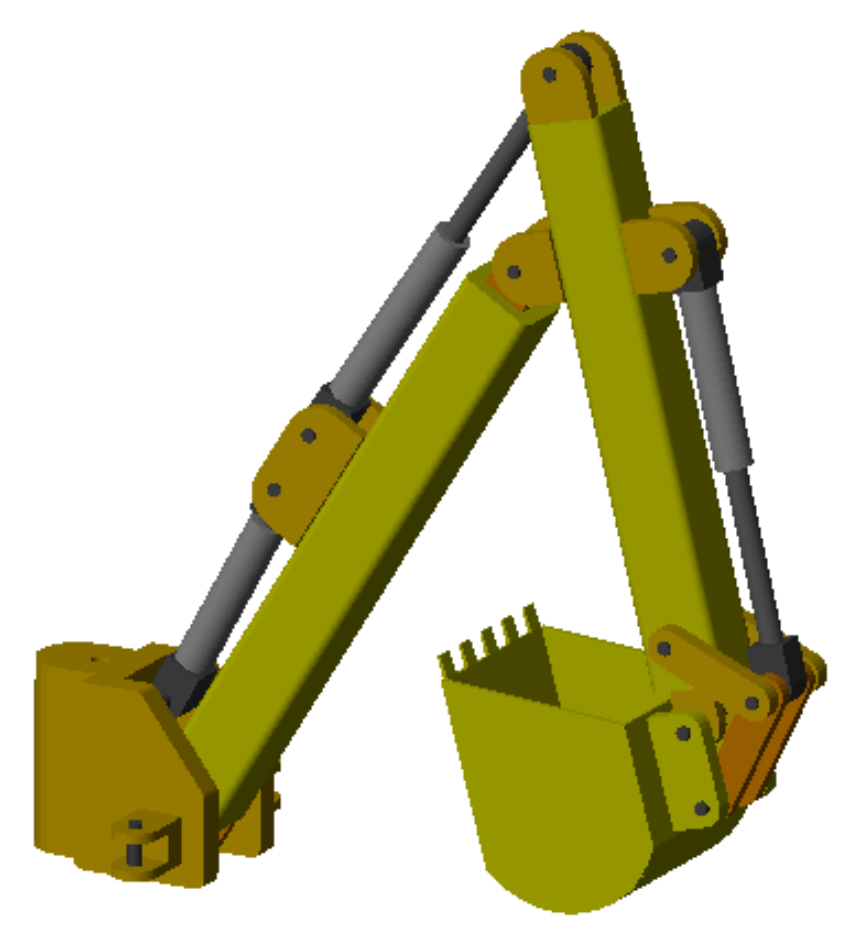

MATLAB EXPO 2017

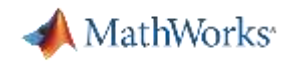

#### **CAD to Simscape Multibody Solutions**

- Options for all CAD systems
- Convert full assembly via Simscape Multibody Link
	- Converts mates to joints
	- Mass, inertia, geometry, colors all converted
	- Block diagram built automatically
		- Same hierarchy as CAD model
- Reference files directly
	- STEP or STL files

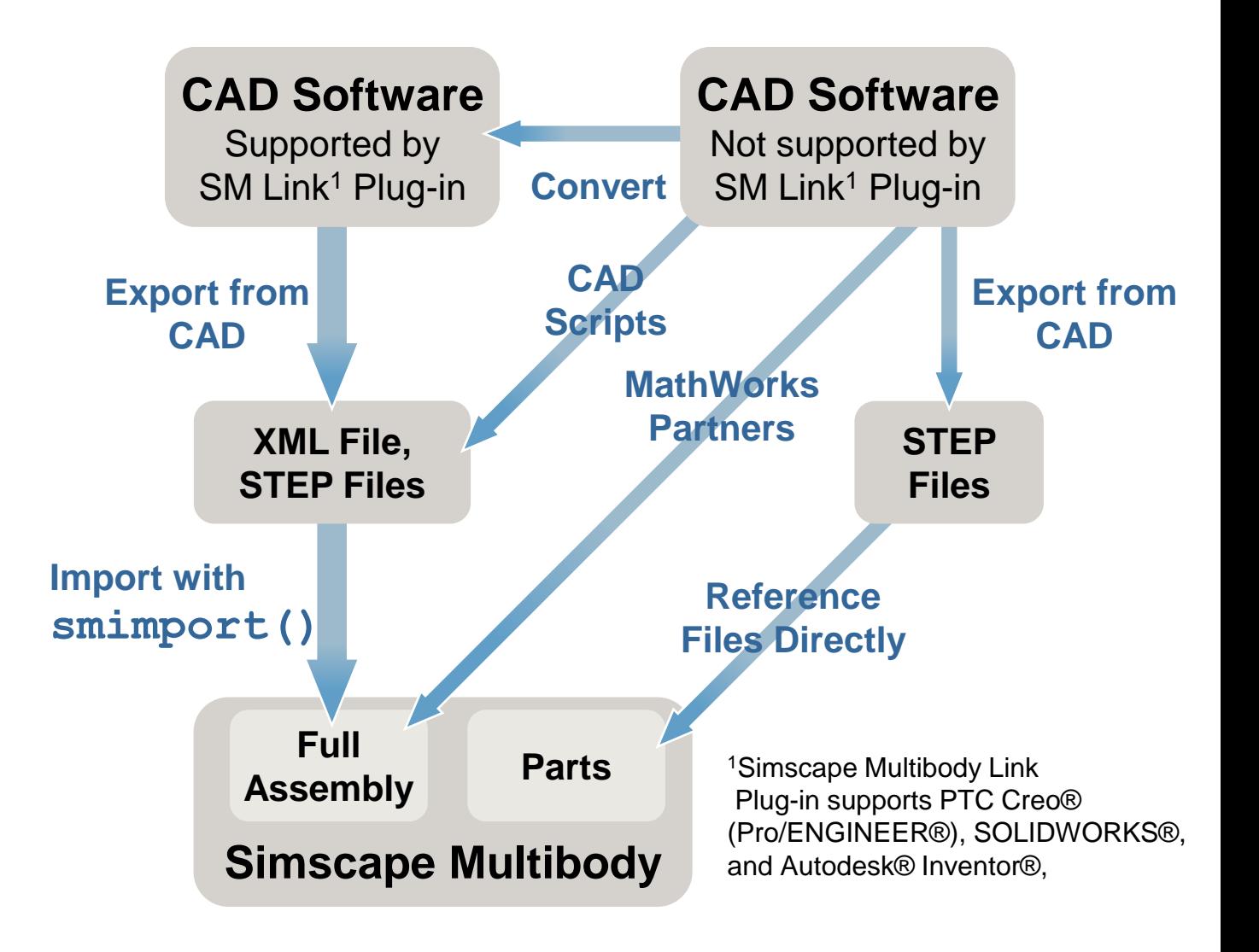

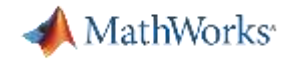

#### **CAD model**

 [https://cad.onshape.com/documents/58b99e4c0a25bb0ff5a7a368/w/0f8a21](https://cad.onshape.com/documents/58b99e4c0a25bb0ff5a7a368/w/0f8a216769e4fc8224eb242e/e/f90780d0737155c0edc950e8) 6769e4fc8224eb242e/e/f90780d0737155c0edc950e8

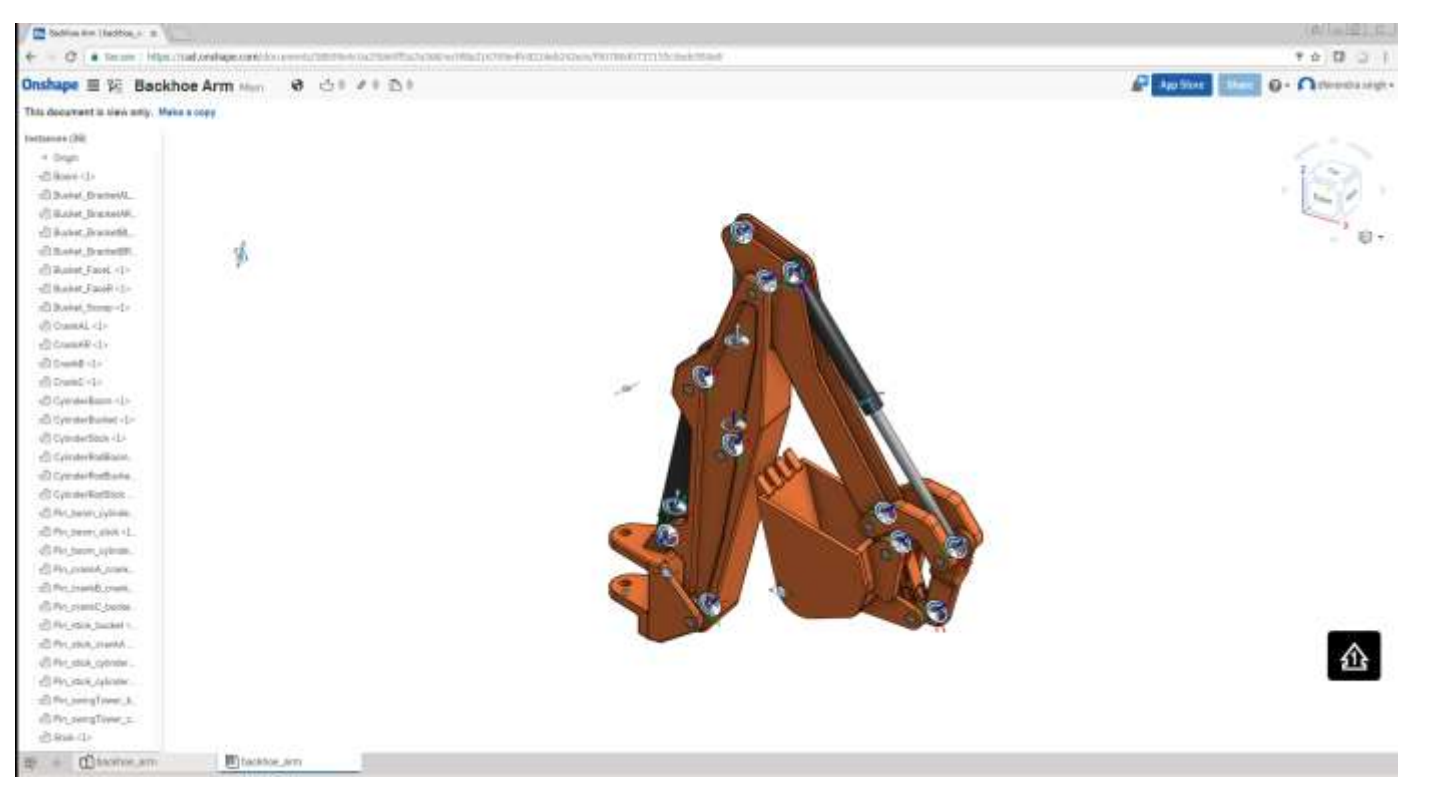

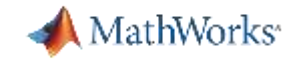

#### **Simscape Multibody Link: Convert CAD Assembly to Simscape Mutibody**

- Use Simscape Multibody Link plugin to export from CAD to XML
- Import XML file into Simscape Multibody (**>> smimport**)

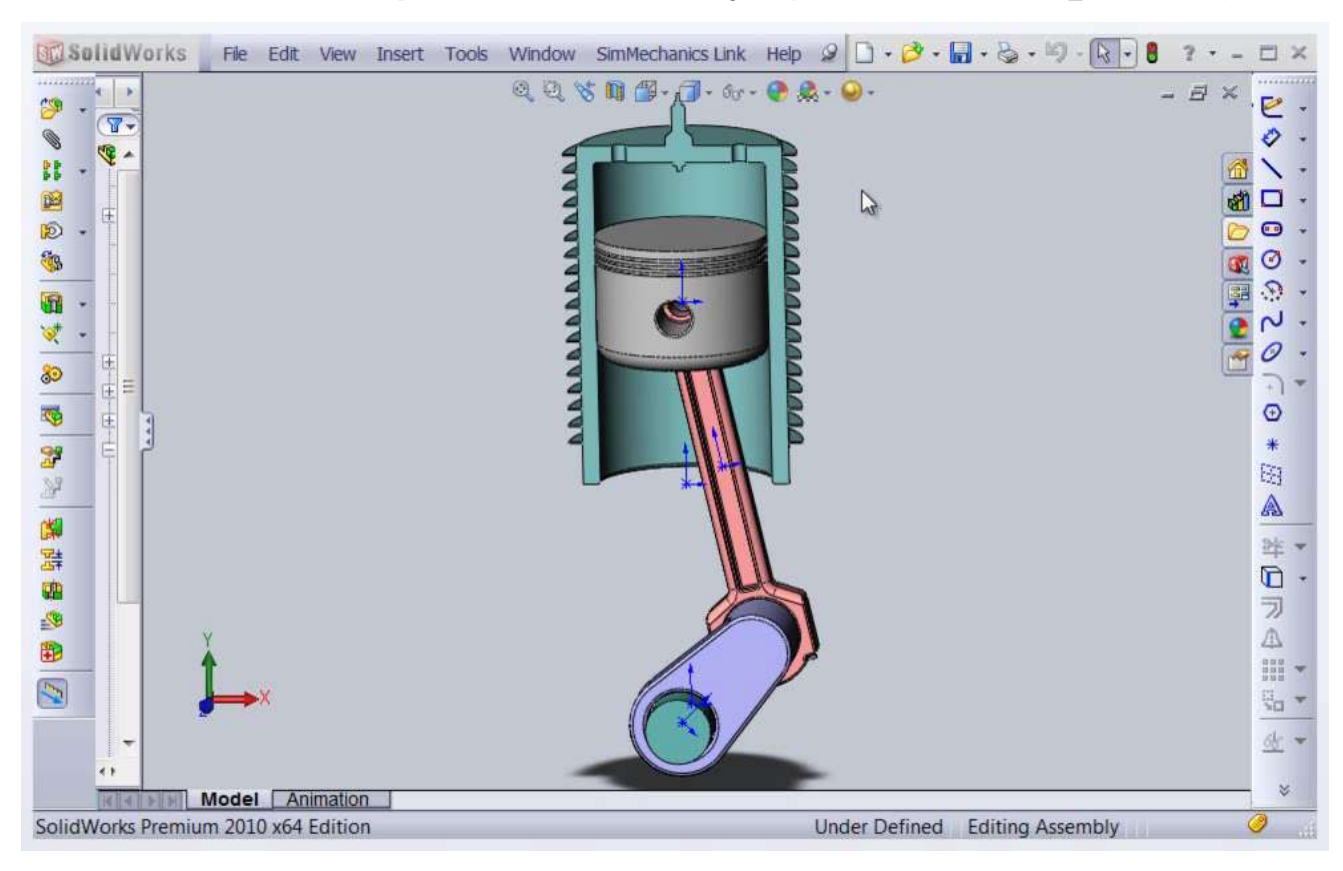

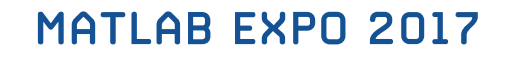

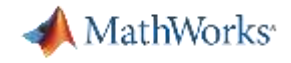

#### **Demo**

**- Lets bring the CAD model into Simscacpe Multibody** 

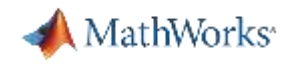

#### **Mechanical System**

- **Fewer iterations on mechanical design** because requirements are refined
- **Fewer mechanical prototypes** because mistakes are caught earlier
- **Reduced system cost because** components are not oversized
- **Less system downtime** because system is debugged using virtual commissioning

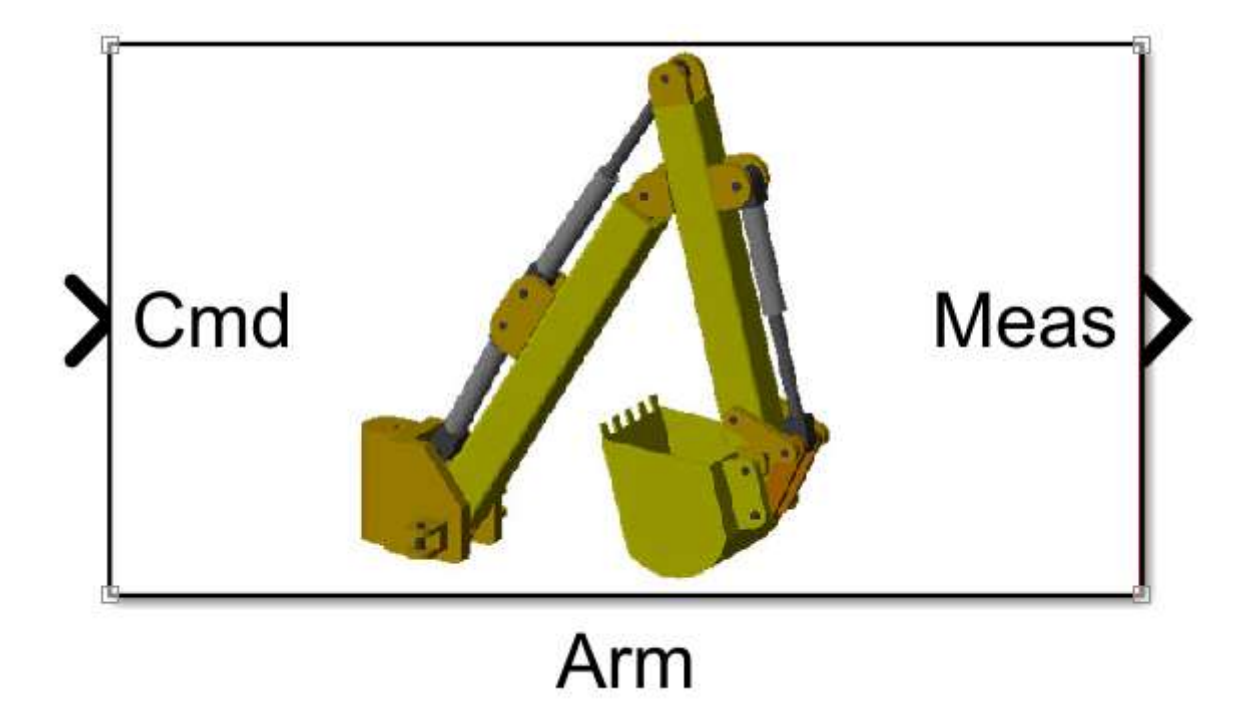

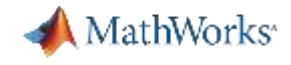

#### **Agenda**

- **Motivation**
- **Simscape physical network approach**
- **Example: Backhoe**
- **System Level Integration** 
	- Mechanical system
	- Hydraulics system
- **Parameter Tuning**
- **Simcape in Model-Based Design**

Why model the physical system? Too big, too difficult, one chance, ... **Why Simscape? Makes modeling easy Develop controller Find best design** 

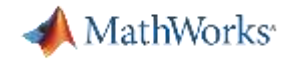

#### **Demo**

Lets Build hydraulic actuation for our mechanical model

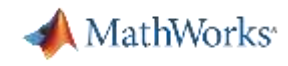

#### **Hydraulic Actuation System – using Simscape Fluids**

- **Provides libraries of component models** for fluid power systems
- **Nodels can be customized** for your needs
	- Create reusable assemblies
	- Adjust parameterization
	- Define custom components
- **Leverage MATLAB and Simulink** 
	- System-level analysis
	-

**MATLAB EXPO 2017** 

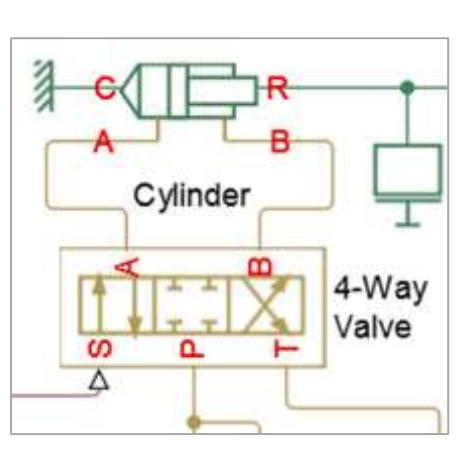

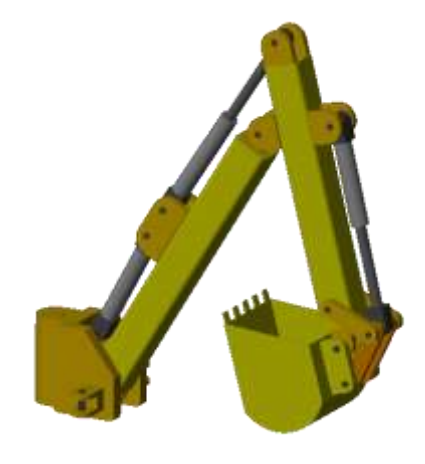

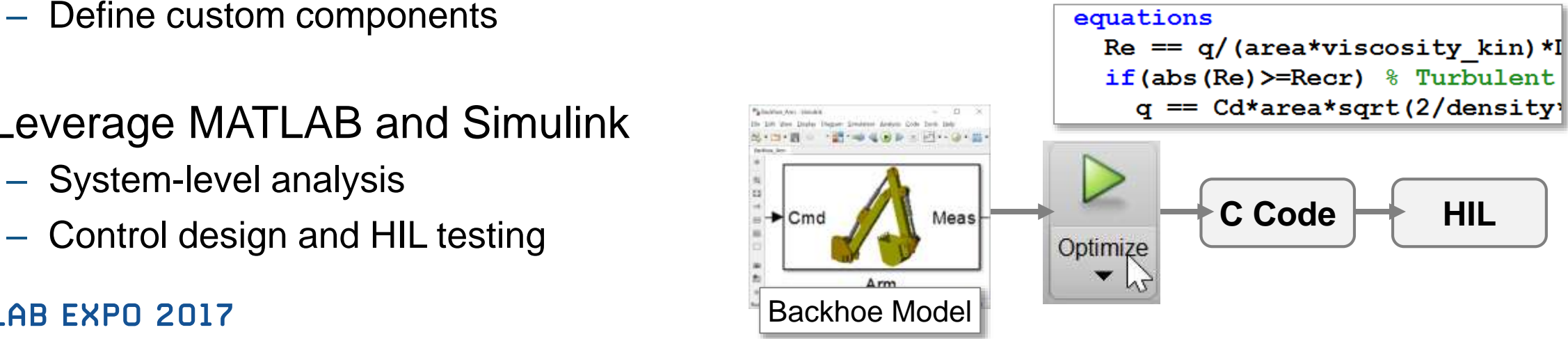

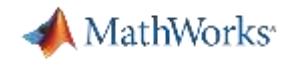

**Actuators, Valves, Pumps and Motors, Pipes and Tanks, Heat Exchangers**

Hydraulic Cylinder

- **Translational and rotational** 
	- Add or neglect compressibility
- Mechanical effects
	- Hard stops, Friction
	- Forces

Double-Acting Double-Acting

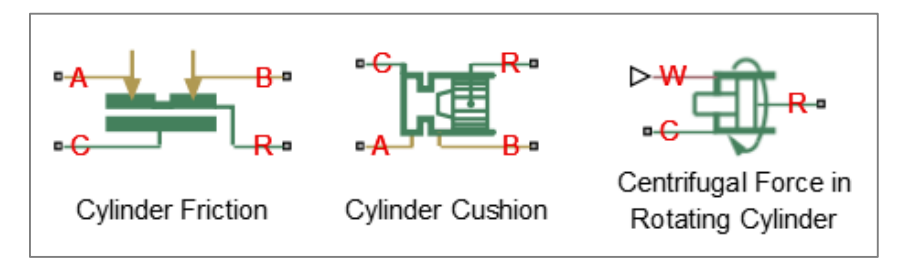

Rotary Actuator

- **Filtermal effects** 
	- Effect of temperature on fluid properties
	- Heat transfer to environment

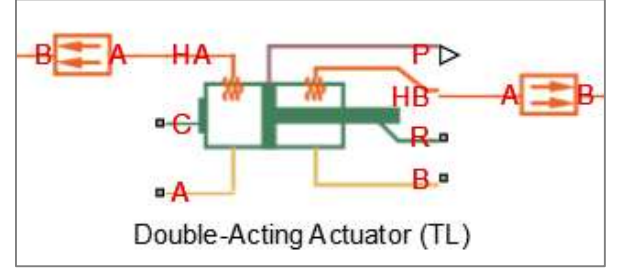

#### Subset of libraries

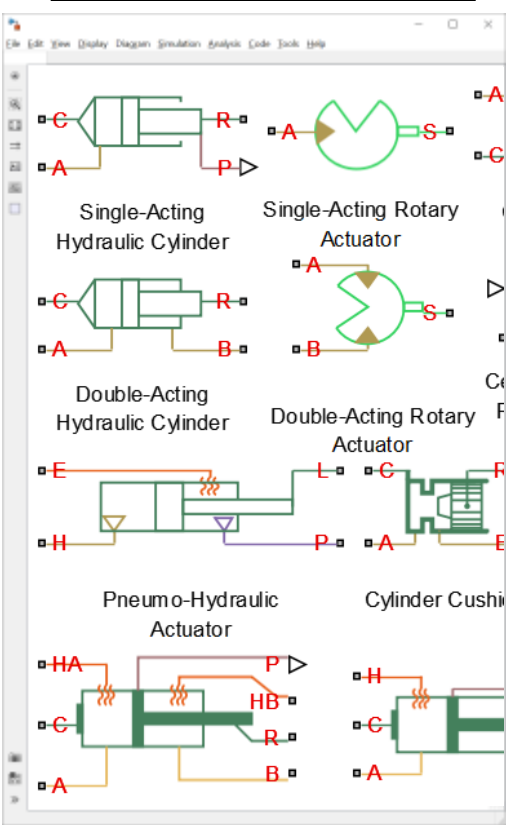

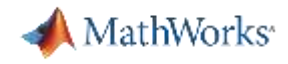

**Actuators, Valves, Pumps and Motors, Pipes and Tanks, Heat Exchangers**

- **Directional** 
	- Spool, check, cartridge
	- Parameterization options
- Pressure control
	- Control tasks (variable)
	- Switching tasks (fixed)
- Flow control
	- Pressure dependent
	- Pressure independent

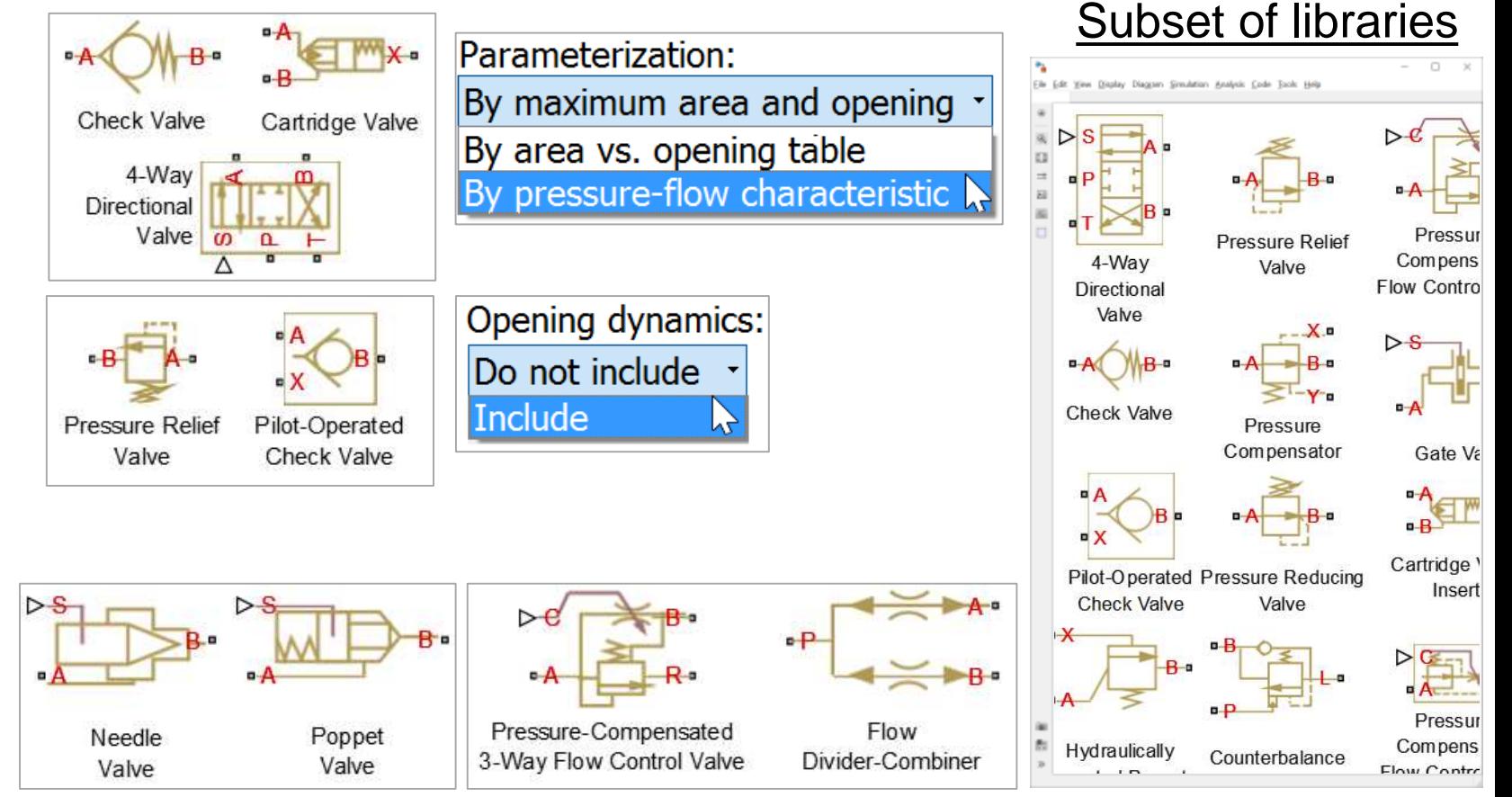

#### **MATLAB EXPO 2017**

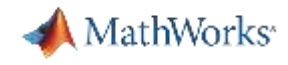

**Actuators, Valves, Pumps and Motors, Pipes and Tanks, Heat Exchangers**

- **Fixed and variable displacement** 
	- Gear pumps, vane and piston pumps
	- Custom pump designs
- Parameterization options
	- Pump delivery
	- Efficiency and losses
	- Leakage and friction

**MATLAB EXPO 2017** 

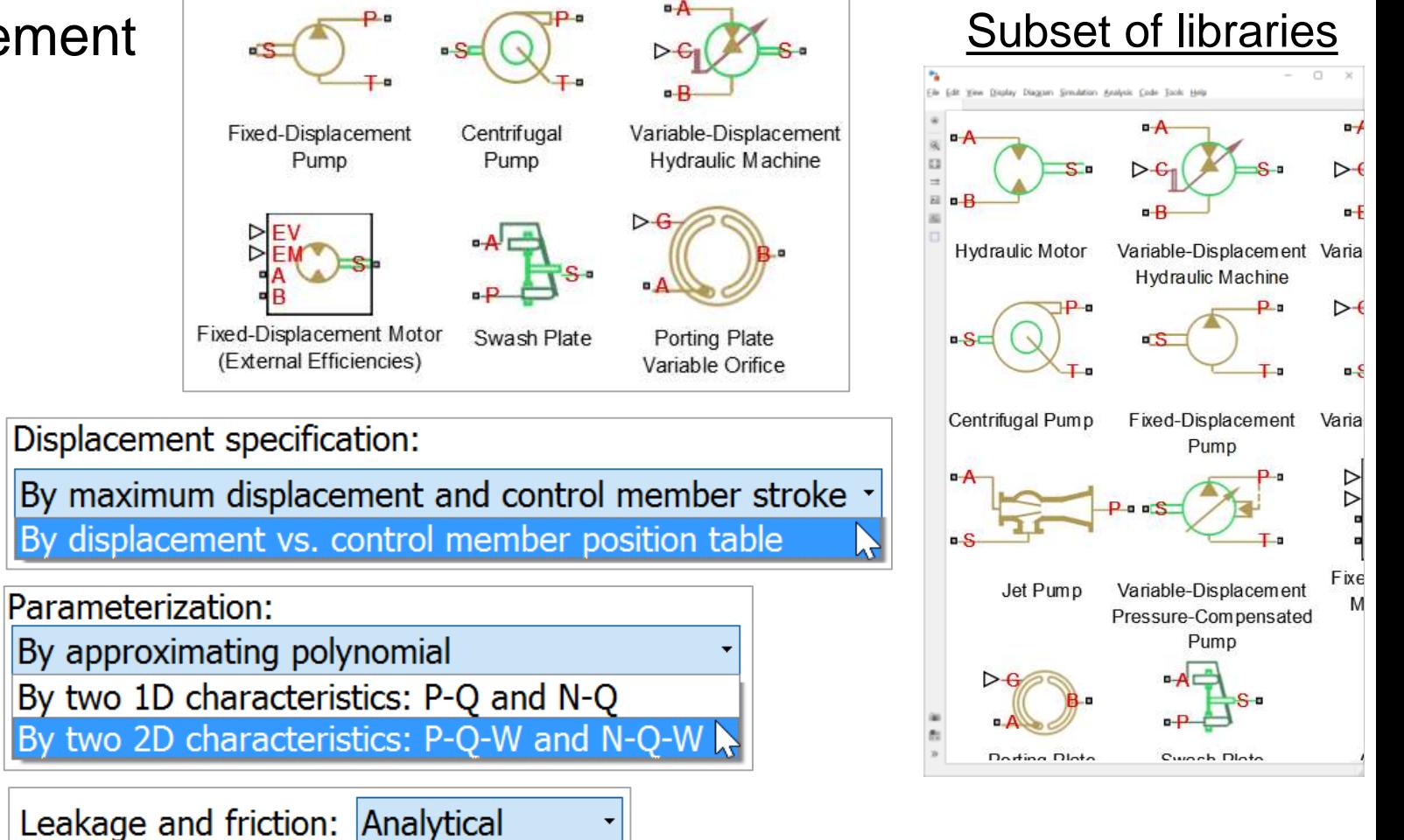

**Tabulated data** 

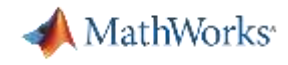

Spec

**Actuators, Valves, Pumps and Motors, Pipes and Tanks, Heat Exchangers**

- Configurable pipeline models
	- Fluid compressibility
	- Fluid inertia
	- Wall compliance
	- Elevation changes
	- Heat transfer
- Tanks and accumulators
	- Volume parameteriztion
	- Number of inlets
	- Pressurization

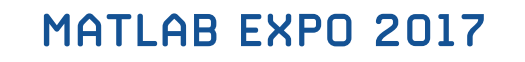

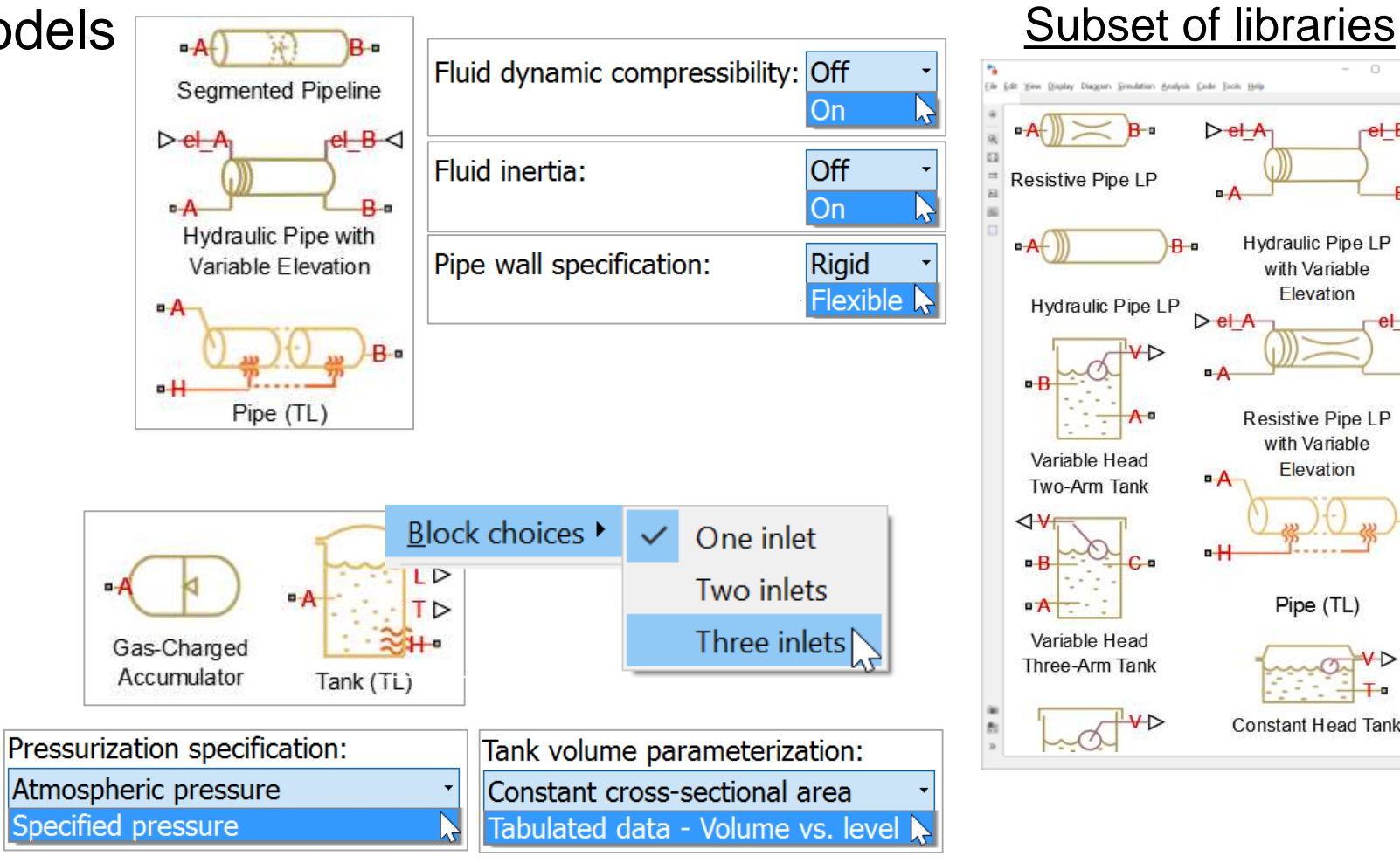

**Hydraulic Pipe LP** with Variable Elevation

**Resistive Pipe LP** with Variable Elevation

Pipe (TL)

**Constant Head Tank** 

Anlysis Code Tools Help

 $\geq$ el

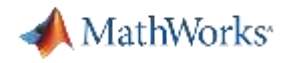

 $-A<sub>4</sub>$ 

**Actuators, Valves, Pumps and Motors, Pipes and Tanks, Heat Exchangers**

- **Standard and custom types** 
	- Parallel or counter flow
	- Single or multiple shell passes
	- Mixed or unmixed flow
- $-**R**4$ R2 e E-NTU Heat Exchang  $(TL-TL)$

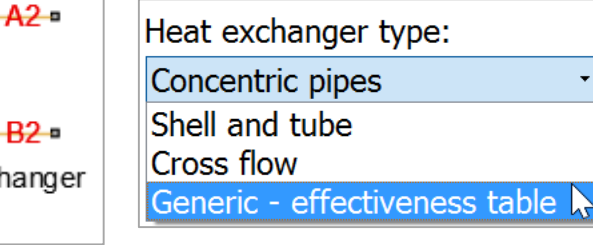

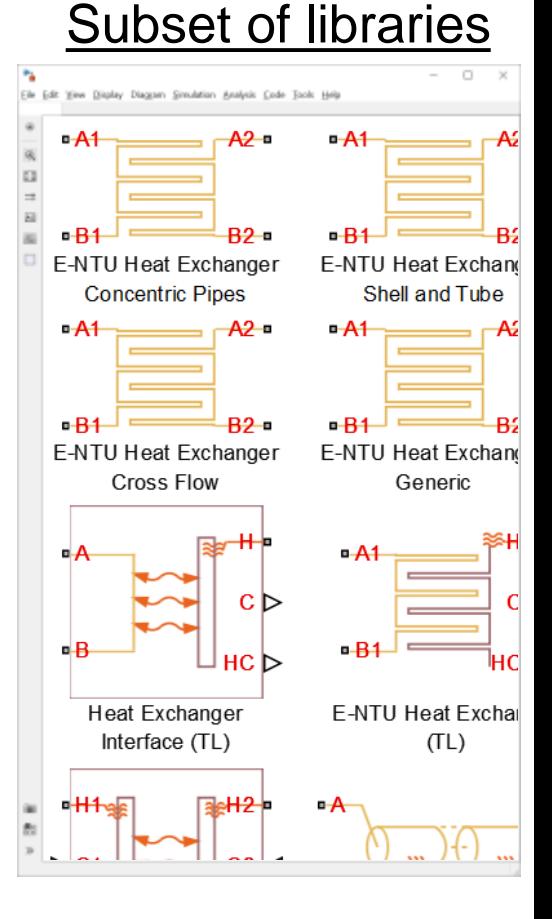

- **Parameterization options** 
	- Pressure losses
	- Heat transfer
	- Compressibility

Pressure loss parameterization: Constant loss coefficient Correlations for tubes Tabulated data - Darcy friction factor vs. Reynolds number Tabulated data - Euler number vs. Reynolds number Heat transfer parameterization: Constant heat transfer coefficient Correlation for tubes Tabulated data - Colburn factor vs. Reynolds number Tabulated data - Nusselt number vs. Revnolds number & Prandtl number

Fluid dynamic compressibility: Off

#### **MATLAB EXPO 2017**

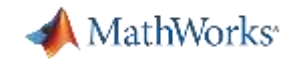

#### **Create or Modify Reusable Components**

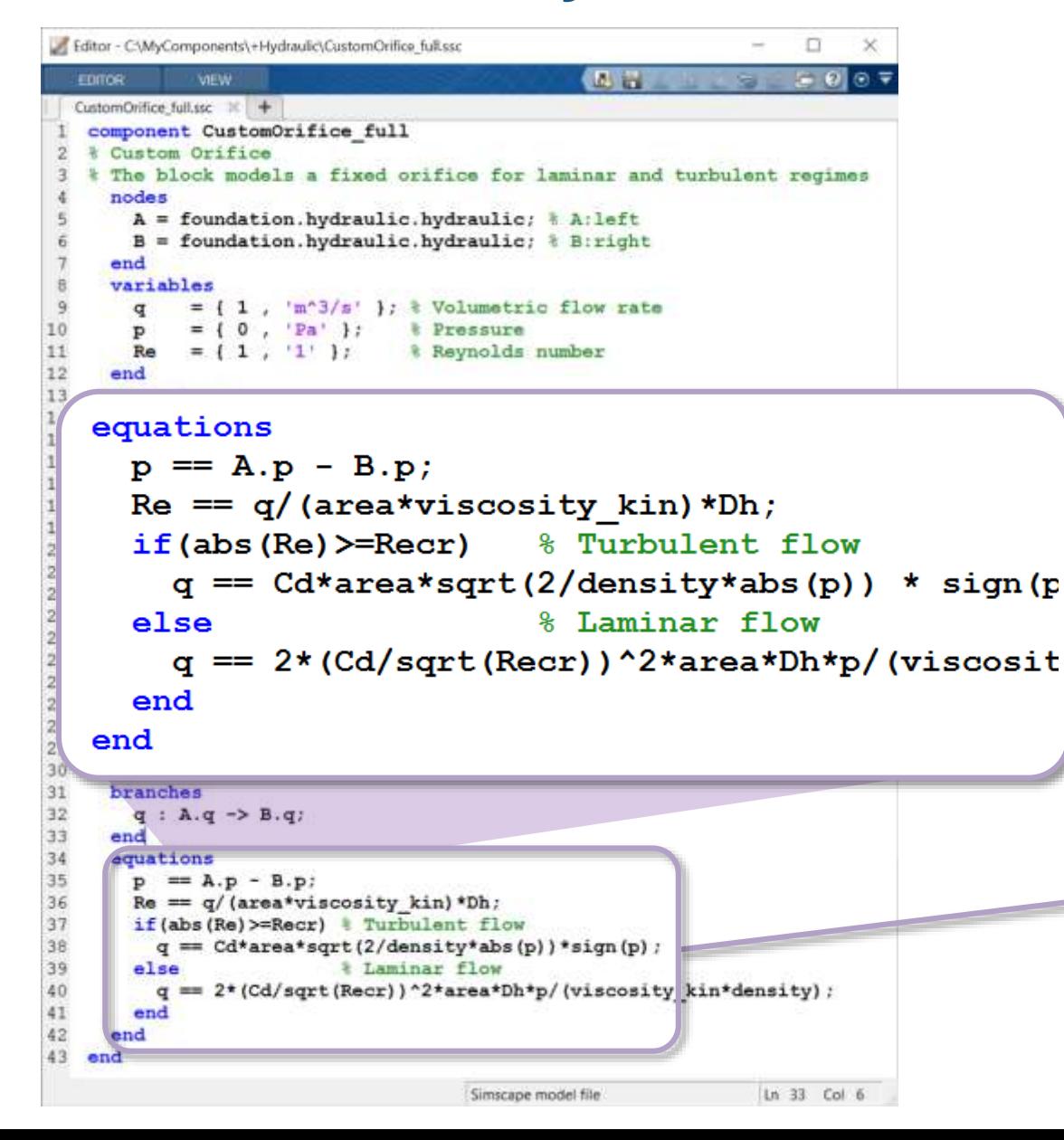

#### Equations defined in a text-based language

- **Based on variables, their time** derivatives, parameters, etc.
- Define simultaneous equations
	- Can be DAEs, ODEs, etc.
	- Assignment not required
	- Specifying inputs and outputs not required

$$
q = \begin{cases} C_{D} * \sqrt{A \frac{2}{\rho} |p|} * sign(p) & Re \geq Re_{cr} \\ 2 * C_{DL} * A \frac{D_{H}}{\nu \rho} p & Re < Re_{cr} \end{cases}
$$

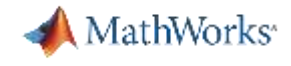

#### **Agenda**

- **Motivation**
- **Simscape physical network approach**
- **Example: Backhoe**
- **System Level Integration** 
	- Mechanical system
	- Hydraulics system
- **Parameter Tuning**
- **Simcape in Model-Based Design**

Why model the physical system? Too big, too difficult, one chance, ... **Why Simscape? Makes modeling easy Develop controller Find best design** 

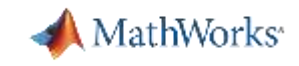

#### **Estimating Model Parameters Using Measured Data**

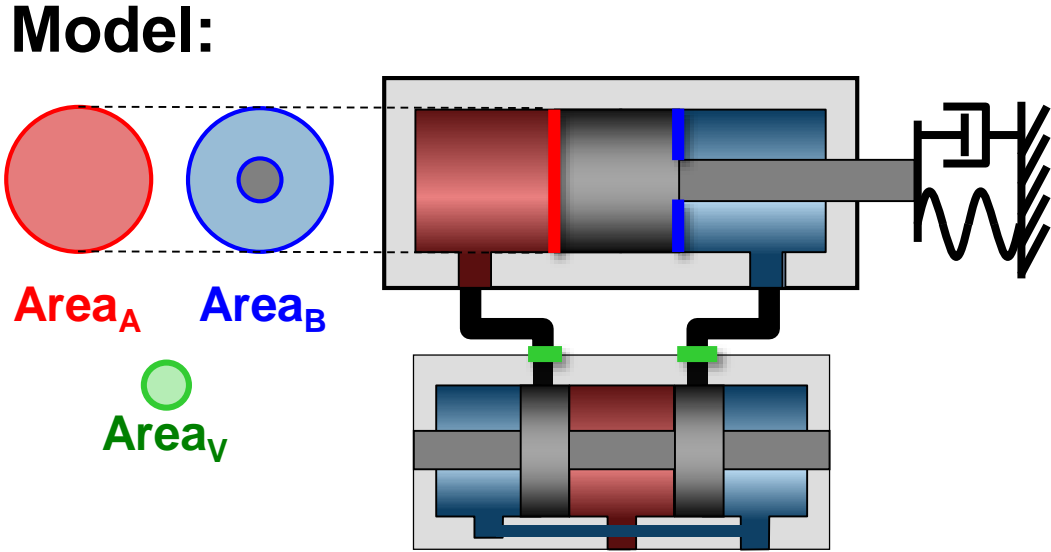

**Problem:** Simulation results do not match measured data because model parameters are incorrect

**Solution:** Use Simulink Design Optimization to automatically tune model parameters MATLAB EXPO 2017

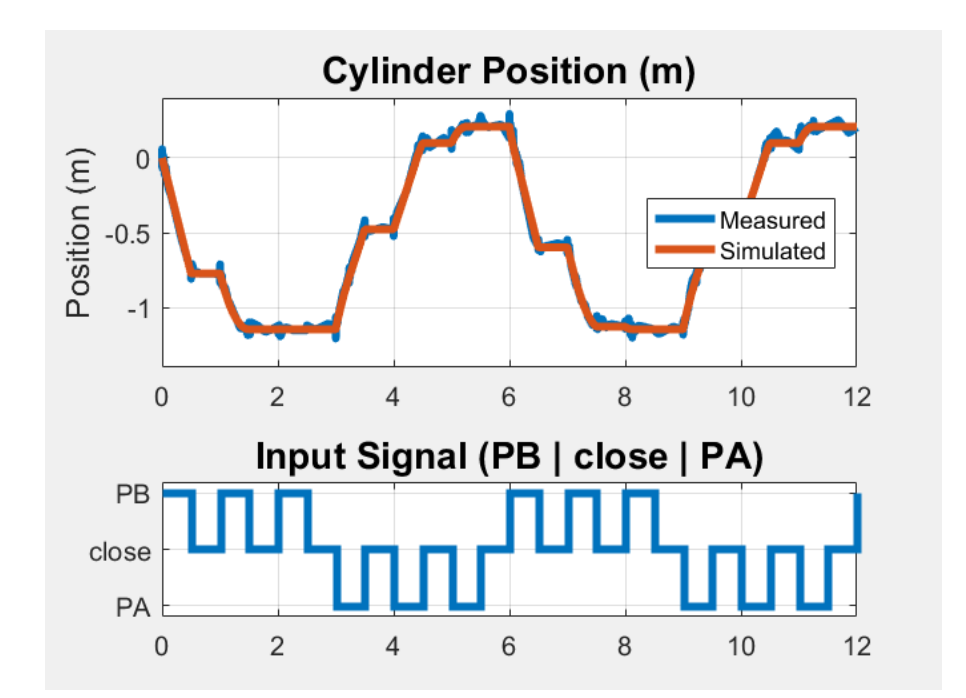

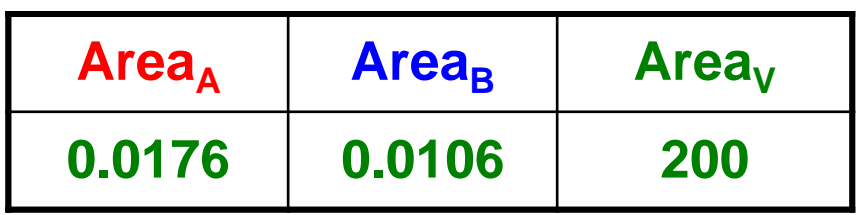

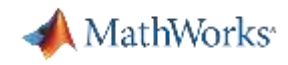

#### **Estimating Model Parameters Using Measured Data**

- Steps to Estimating Parameters
- 1. Import measurement data

2. Identify parameters and their ranges

3. Estimate parameters

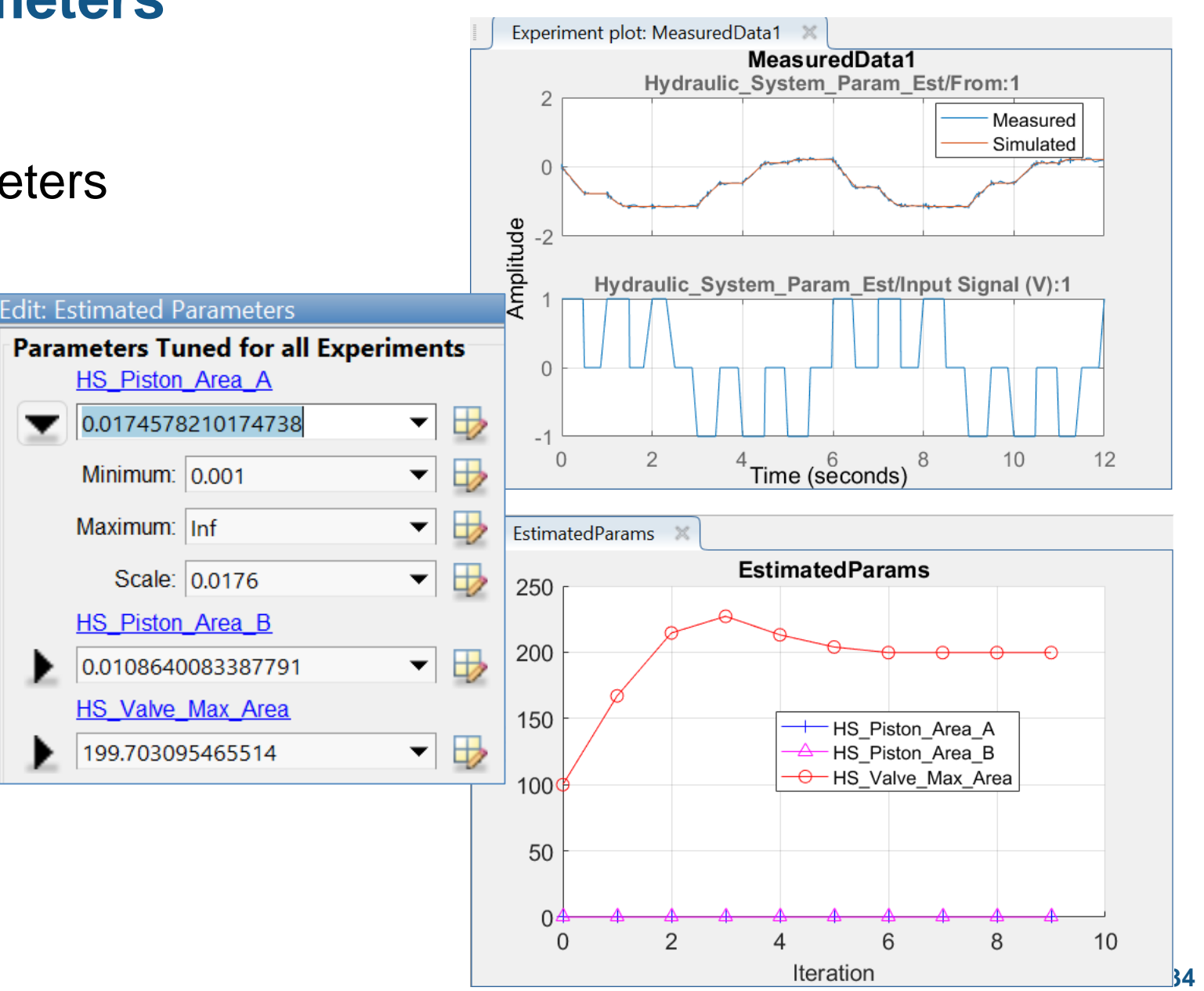

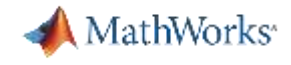

#### **Agenda**

- **Motivation**
- **Simscape physical network approach**
- **Example: Backhoe**
- **System Level Integration** 
	- Mechanical system
	- Hydraulics system
- **-** Parameter Tuning
- **Simcape in Model-Based Design**

Why model the physical system? Too big, too difficult, one chance, ... **Why Simscape? Makes modeling easy Develop controller Find best design** 

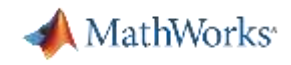

#### **Simscape Key Points**

- **Enables you to use physical networks** to model systems spanning multiple physical domains
- **Provides a MATLAB-based language** for creating custom component models
- **Fully integrated with MATLAB and Simulink** 
	- Integration with control algorithm
	- Optimization
	- C code generation for HIL

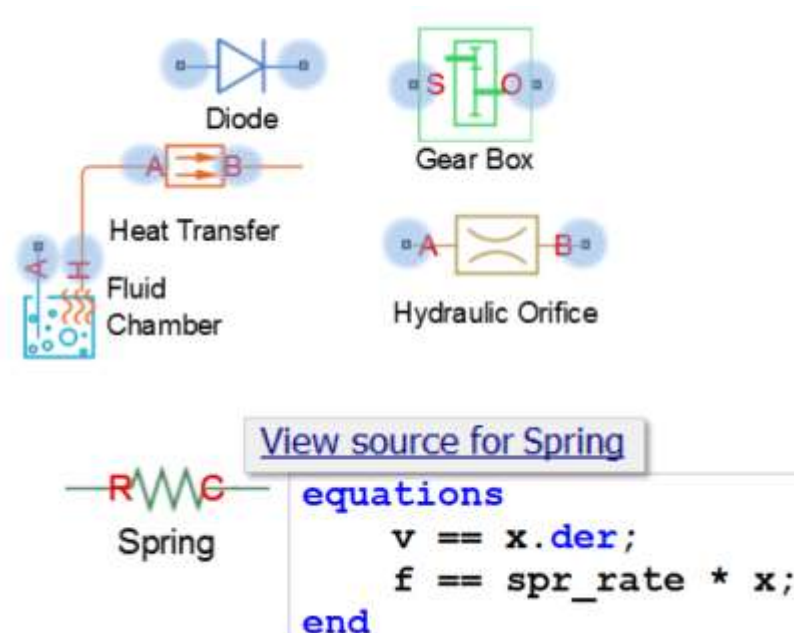

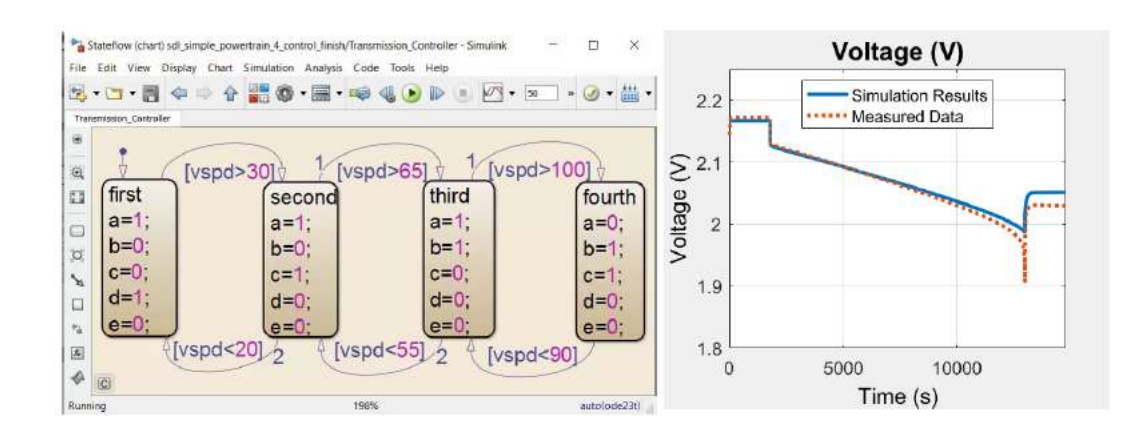

#### **MATLAB EXPO 2017**

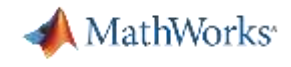

#### **Agenda**

- **Motivation**
- **Simscape physical network approach**
- **Example: Backhoe**
- **System Level Integration** 
	- Mechanical system
	- Hydraulics system
- **-** Parameter Tuning
- **Simcape in Model-Based Design**

Why model the physical system? Too big, too difficult, one chance, ... **Why Simscape? Makes modeling easy Develop controller Find best design** 

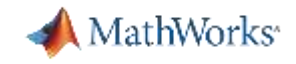

#### **Training Services**

#### *Exploit the full potential of MathWorks products*

Flexible delivery options:

- Public training available in several cities
- Onsite training with standard or customized courses
- Web-based training with live, interactive instructor-led courses

More than 48 course offerings:

- Introductory and intermediate training on MATLAB, Simulink, Stateflow, code generation, and Polyspace products
- Specialized courses in control design, signal processing, parallel computing, code generation, communications, financial analysis, and other areas

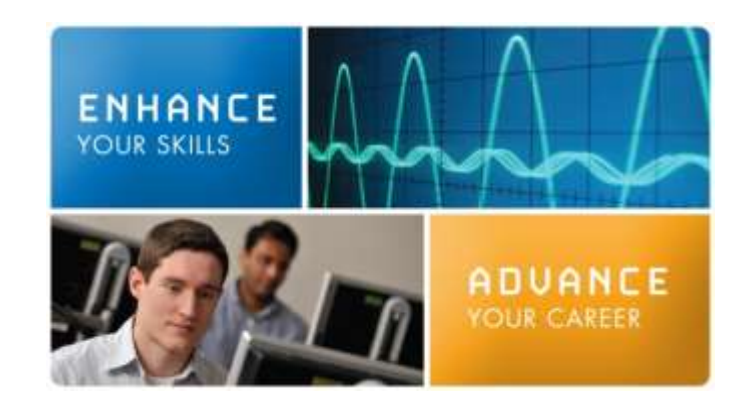

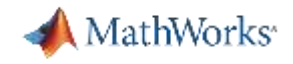

#### **Modeling Mechanical and Hydraulic Systems in Simscape**

- Modeling Physical Systems with Simscape
	- This one-day course discusses how to model systems in several physical domains and combine them into a multidomain system in the Simulink environment using Simscape
- **Modeling Fluid Systems with Simscape** 
	- This one-day course focuses on modeling hydraulic systems in Simulink using Simscape Fluids
- Modeling Driveline Systems with Simscape
	- This one-day course focuses on modeling mechanical systems for automotive applications in the Simulink environment using Simscape Driveline

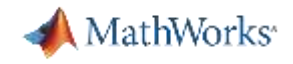

#### **Modeling Mechanical and Hydraulic Systems in Simscape**

- Modeling Multibody Mechanical Systems with Simscape
	- This one-day course discusses how to model rigid-body mechanical systems in the Simulink environment using Simscape Multibody
- **Modeling Electrical Power Systems with Simscape** 
	- This one-day course discusses how to model electrical power systems in the Simulink environment using Simscape Power Systems

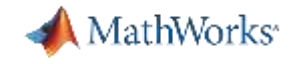

#### **Questions & Discussion**

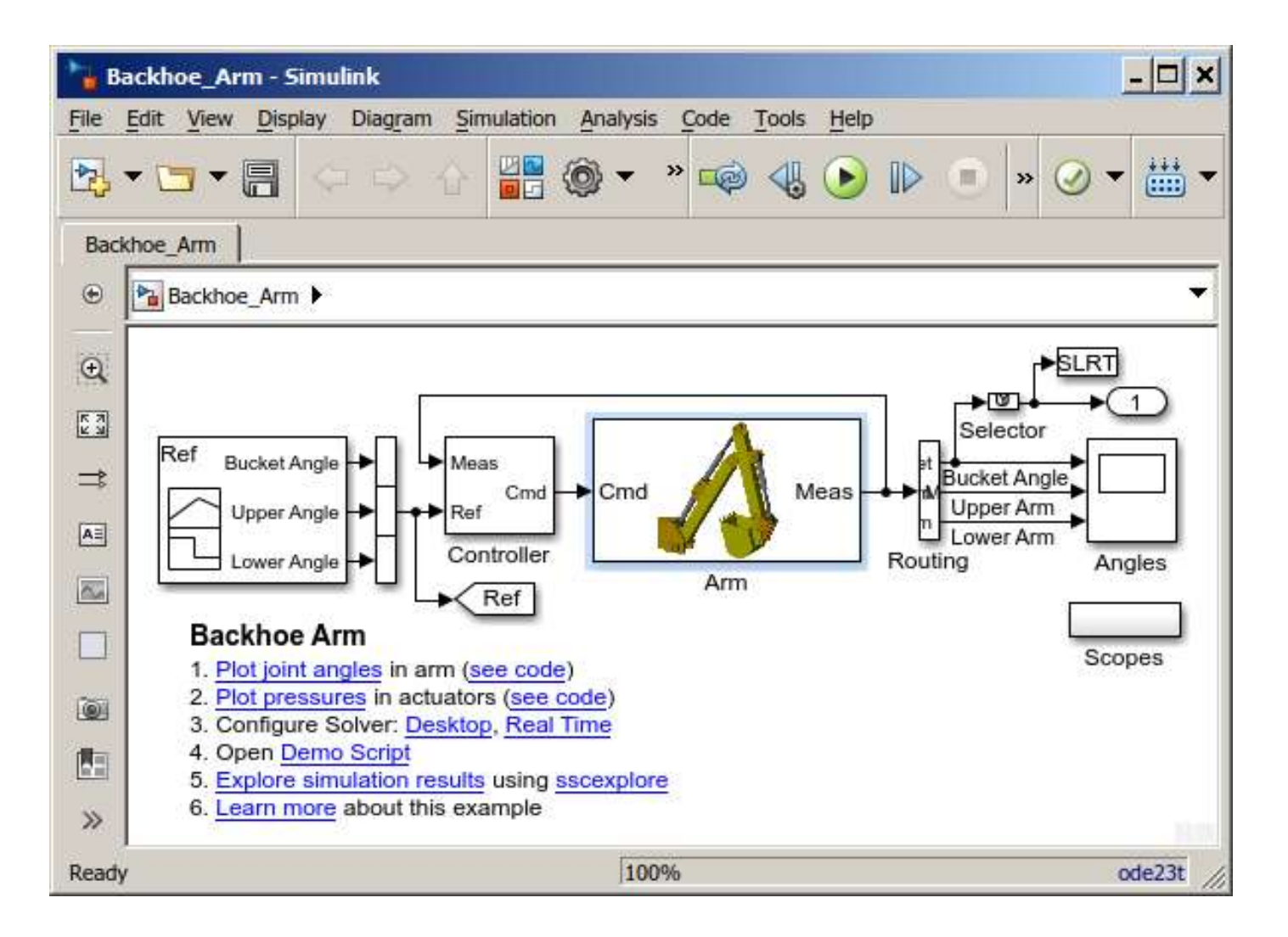

**MATLAB EXPO 2017** 

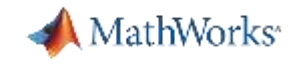

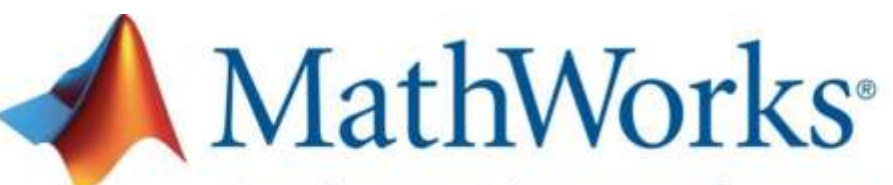

Accelerating the pace of engineering and science

#### **Speaker Details**

Email: dsingh@mathworks.com

Phone: 9920288785

Twitter: @mech\_dps

### **Contact MathWorks India**

Products/Training Enquiry Booth

Call: 080-6632-6000

Email: [info@mathworks.in](mailto:info@mathworks.in)

#### **Your feedback is valued.**

**Please complete the feedback form provided to you.**